UNIVERSIDAD NACIONAL AUTÓNOMA DE MÉXICO

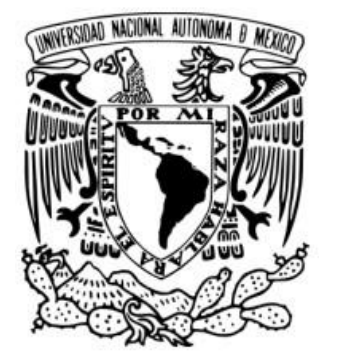

FACULTAD DE FILOSOFÍA Y LETRAS SISTEMA DE UNIVERSIDAD ABIERTA Y EDUCACIÓN A DISTANCIA (SUAYED)

IMPORTANCIA DE CREAR CUBÍCULOS VIRTUALES PARA TUTORÍAS EN LÍNEA EN LA UNIVERSIDAD TECNOLÓGICA DE TECÁMAC. (UTTEC)

> INFORME ACADÉMICO POR ACTIVIDAD PROFESIONAL

QUE PARA OBTENER EL TÍTULO DE LICENCIADA EN PEDAGOGÍA

P R E S E N T A:

ARACELI GARCÍA AGUILAR

ASESORA: LDA. LUZ MARÍA ROMERO LÓPEZ

Ciudad Universitaria, CD. MX. 2023

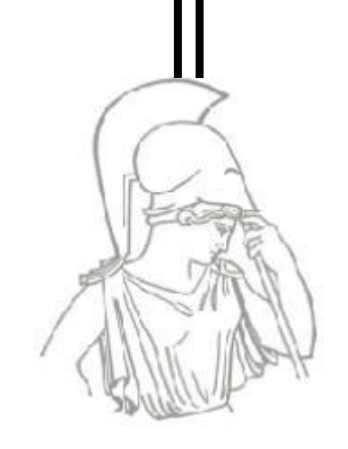

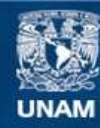

Universidad Nacional Autónoma de México

**UNAM – Dirección General de Bibliotecas Tesis Digitales Restricciones de uso**

### **DERECHOS RESERVADOS © PROHIBIDA SU REPRODUCCIÓN TOTAL O PARCIAL**

Todo el material contenido en esta tesis esta protegido por la Ley Federal del Derecho de Autor (LFDA) de los Estados Unidos Mexicanos (México).

**Biblioteca Central** 

Dirección General de Bibliotecas de la UNAM

El uso de imágenes, fragmentos de videos, y demás material que sea objeto de protección de los derechos de autor, será exclusivamente para fines educativos e informativos y deberá citar la fuente donde la obtuvo mencionando el autor o autores. Cualquier uso distinto como el lucro, reproducción, edición o modificación, será perseguido y sancionado por el respectivo titular de los Derechos de Autor.

*Para ti, mi querido alumno:*

*Gracias por enseñarme a respetar y amar la vocación de Maestra. Gracias por tu entusiasmo y disposición por aprender. Gracias por tu comprensión y apoyo, si en algún momento titubeé. Gracias por retarme y así esforzarme en mejorar. Gracias por demostrarme tu confianza al pedirme ayuda. Pero sobre todo te agradezco por dejarme ser tu profesora.* 

*¡Quién se atreve a enseñar nunca debe dejar de aprender! John Cotton Dana*

## *Agradecimientos*

### **A la abuelita:**

El mejor ejemplo que seguir, por ser la mejor madre del mundo, por estar siempre para nosotros y por todo inmenso amor que nos demuestras, y por ser mi madre.

### **A mis casi hijos, Alondra y Gerardo**

Por convertirse en esas personas maravillosas y exitosas, por ser los mejores nietos, y sobrinos que la vida nos pudo dar.

### **Angel**:

Por tu apoyo, comprensión y amor. Te agradezco y deseo compartir contigo este y muchos otros momentos importantes de mi vida.

### **A mi niña, Pan**:

Por ser ese ser de luz que siempre ha estado conmigo demostrándome su gran amor.

#### **A mi asesora:**

Lda. Luz María Romero, por confiar en mí, para realizar este proyecto, por haber sido muy paciente y haber sido esa persona que con sus directrices pudo explicarme aquellos detalles para culminar mi informe académico.

### **A mi padre:**

Por enseñarme que, el ser mujer significa ser exitosa y que puedo lograr todo lo que me proponga.

# $\acute{}$  [NDICE

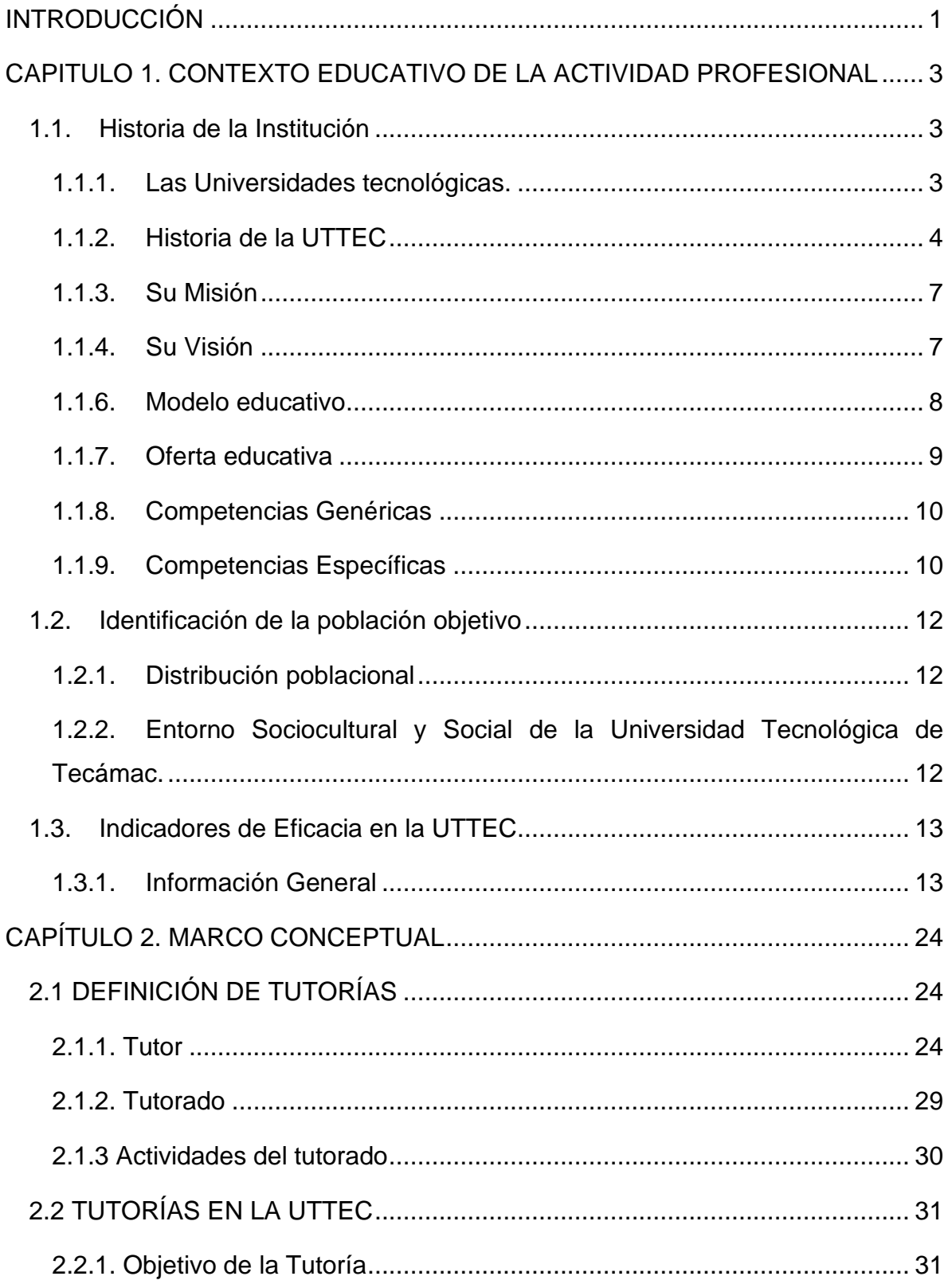

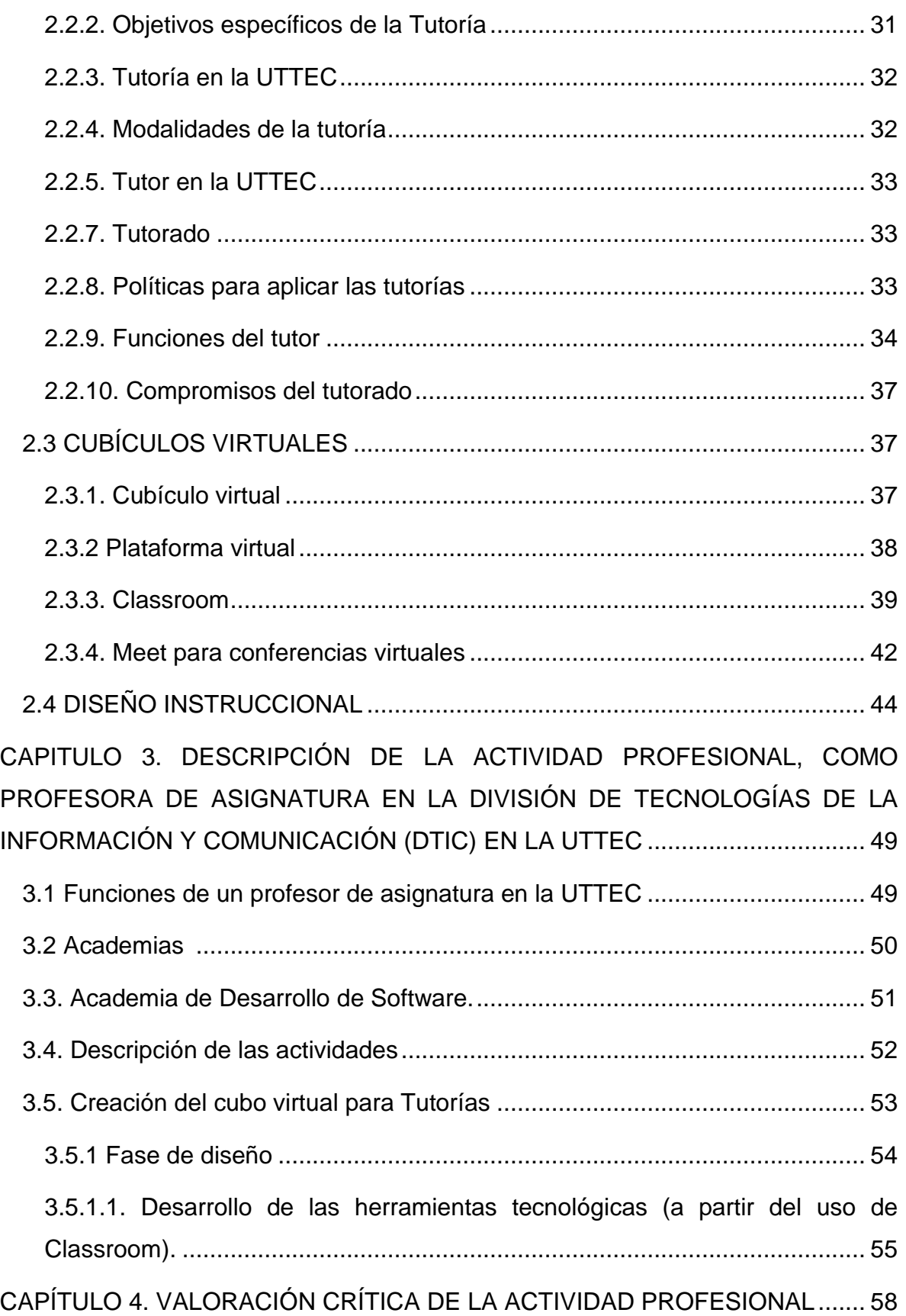

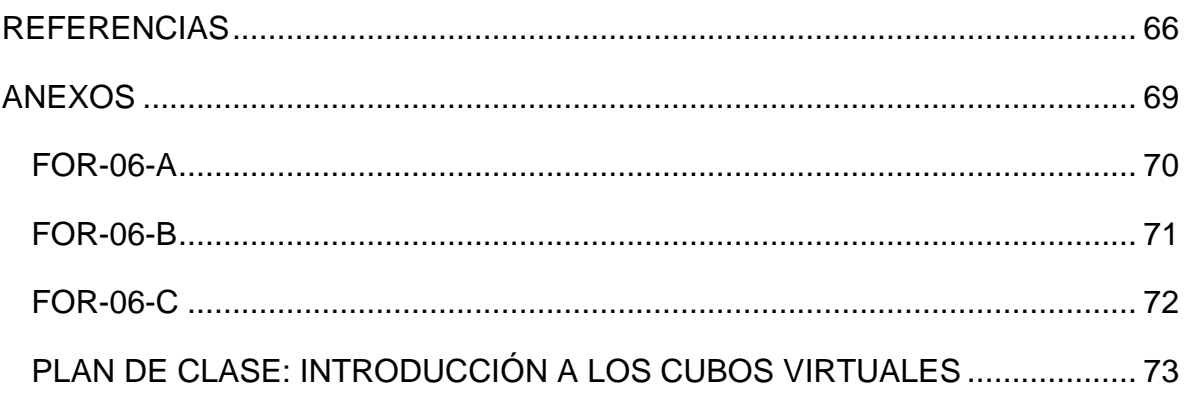

# <span id="page-7-0"></span>INTRODUCCIÓN

En el presente informe académico por actividad profesional presento la creación de cubículos virtuales para impartir tutorías en la modalidad en línea en la UTTEC.

La elección de este tema y modalidad de titulación es debido a que cuento con más de 20 años como docente en el área de las TIC, 9 de los cuales he trabajado en la UTTEC como profesora de asignatura en la División de Tecnologías de Comunicación e Información. Por lo que al combinar mi experiencia como profesora en aplicaciones web y mi formación como futura pedagoga, considero que tengo las habilidades y pericia necesaria para crear este tipo de entornos. Y así diseñar una herramienta virtual como alternativa para impartir las tutorías al alumnado de esta institución en una modalidad en línea, logrando con esto un mejor alcance y seguimiento de las tutorías.

Respecto a la estructura del informe, éste se divide en cuatro capítulos. En el capítulo 1 se desarrolla el contexto institucional y educativo de la UTTEC, en la División de Tecnologías de la Información y Comunicación (DTIC), en las carres de Técnico Superior Universitario áreas Desarrollo de Software multiplataforma e Infraestructura de Redes, así como en las Ingenierías de Desarrollo de Software y Redes Informáticas.

En el capítulo 2, se hace una revisión de conceptos básicos de las tutorías, en específico en la UTTEC, las cuales fungen como base en la labor del Tutor.

En el capítulo 3 se desarrolla en concreto el trabajo realizado en la DTIC; se explican las funciones y líneas de trabajo. Así como la justificación de la creación de los cubos virtuales y la línea instruccional que el que desarrolló.

En el capítulo 4 se realiza una evaluación crítica de la práctica profesional, así como de los logros alcances limitaciones y sugerencias sobre el trabajo desarrollado especialmente en cuanto a la creación de cubículos virtuales para tutoría.

# <span id="page-9-0"></span>**CAPITULO 1. CONTEXTO EDUCATIVO DE LA ACTIVIDAD PROFESIONAL**

En este capítulo se desarrolla el contexto institucional y educativo de la UTTEC, en la División de Tecnologías de la Información y Comunicación, en las carres de Técnico Superior Universitario áreas Desarrollo de Software multiplataforma e Infraestructura de Redes, así como en las Ingenierías de Desarrollo de Software y Redes Informáticas.

### <span id="page-9-1"></span>**1.1. Historia de la Institución**

<span id="page-9-2"></span>1.1.1. Las Universidades tecnológicas.

Las universidades tecnológicas se crearon en 1991 como organismos públicos descentralizados de los gobiernos de los estados; en los años noventa era inminente la apertura comercial y la economía del conocimiento planteaba nuevos retos al mercado de trabajo.

Los antecedentes de las universidades tecnológicas datan de los años 1970 a 1973, cuando la Secretaría de Educación Pública (SEP) realizó estudios comparativos de los sistemas educativos de los principales países del mundo; de esta revisión se identificaron las modalidades educativas de bachillerato más dos años: en Estados Unidos, los Community Colleges y en Francia los Instituts Universitaires de Technologie (IUT), entre otros países industrializados; sin embargo, en esas fechas no existió una necesidad expresa del sector productivo por estas modalidades (SEP, 2000: 8).

Sus programas educativos están sustentados en un 70% de práctica y un 30% de teoría, con el objeto de proporcionar al estudiante una rápida inserción al mercado laboral. El plan de estudios dedica un 80% del tiempo a la formación general y 20% a la formación especializada; se pretende que las actividades se realicen tanto en la escuela como en la empresa; durante el último cuatrimestre el alumno realiza su estadía —que dura entre 12 y 14 semanas— en una empresa con la asesoría de sus profesores (Rubio, 2006).

Sus funciones son:

- Ofrecer estudios de nivel superior con mayores oportunidades de empleo y con una mayor inversión educativa pública y familiar.
- Ofrecer carreras que respondan a los requerimientos tecnológicos y organizativos de la planta productiva de bienes y servicios.
- Responder a la necesidad de cuadros profesionales que requiere la planta productiva en procesos de modernización, acorde con los avances científicos y tecnológicos contemporáneos.
- Contribuir a lograr un mejor equilibrio del sistema educativo abriendo opciones que diversifiquen cualitativa y cuantitativamente la oferta de estudios superiores (SEP, 1991:14)

<span id="page-10-0"></span>1.1.2. Historia de la UTTEC

La UTTEC se ha consolidado como una institución de calidad y vanguardia, que ofrece una formación profesional, cuyo distintivo es la estrecha relación con el sector productivo y la innovación educativa, a través de un modelo educativo centrado en el aprendizaje, la actualización y la flexibilidad curricular. (PIDE, 2016:14)

La creación de la UTTEC se inscribe en el marco del Programa de Desarrollo de la Educación Media Superior y Superior del Estado de México 1996-2006, entre cuyos objetivos destaca el ampliar las oportunidades educativas de carácter tecnológico en puntos geográficos del Estado identificados como estratégicos. (Ídem)

Programa, que como resultado de un análisis municipal, regional y estatal determinó como prioritaria la creación de servicios educativos de nivel bachillerato y superior en la región nororiente del Estado de México, que se caracteriza no sólo por la intensificación de la demanda de servicios educativos, sino porque esta región enfrenta las mayores presiones de ocupación y urbanización, por ser receptora de la expulsión de la población del Distrito Federal, cuyas expectativas demográficas son alarmantes (ibídem, 16).

En este contexto la Universidad Tecnológica de Tecámac, inicia sus labores docentes en septiembre de 1996, con la formación de 143 estudiantes,100 en la carrera de Técnico Superior Universitario en Informática y 43 en la de Técnico Superior Universitario en Procesos de Producción. Trabajando en aulas provisionales y con el apoyo de seis profesores investigadores. El 17 de junio de 1997 se inició la construcción de sus propias instalaciones en una extensión de 35 hectáreas que originalmente formaban parte del Parque Estatal Ecológico, Turístico y Recreativo "Sierra Hermosa" (ibídem,17).

Actualmente la UTTEC se cuenta con una planta docente de 328 docentes de los cuales 146 tienen el grado de Maestría y 15 el grado de Doctorado, actualmente algunos docentes continúan su formación académica en estudios de

**5**

Capítulo 1. Contexto educativo de la actividad profesional

maestría 19 y en doctorado 11, contamos con 10 miembros pertenecientes al Sistema Nacional de Investigadores adscritos en diferentes programas educativos de la institución, con líneas de investigación enfocadas a las TIC y las Tecnologías Avanzadas. 23 docentes cuentan con el reconocimiento del Programa para el Desarrollo Profesional Docente (PRODEP) de perfil deseable. De los 10 cuerpos académicos reconocidos por el PRODEP de la Universidad Tecnológica de Tecámac, 8 se encuentran en grado de "En formación" y 2 "En Consolidación" (ibídem, 22).

La UTTEC, está ubicada en el municipio de Tecámac, Estado de México, el cual se localiza al noreste de la Ciudad de México (CDMX), su zona de influencia (ZI) la integran 19 municipios, a saber: Acolman, Atenco, Axapusco, Chiautla, Chiconcuac, Coacalco de Berriozábal, Ecatepec de Morelos, Jaltenco, Melchor Ocampo, Nextlalpan, San Martín de las Pirámides, Tecámac, Temascalapa, Teotihuacán, Tezoyuca, Tonanitla, Tultepec, Tultitlán y Zumpango destacando Ecatepec de Morelos como la demarcación más importante, no sólo por su considerable población, sino por su actividad económica y social (INEGI, 2020).

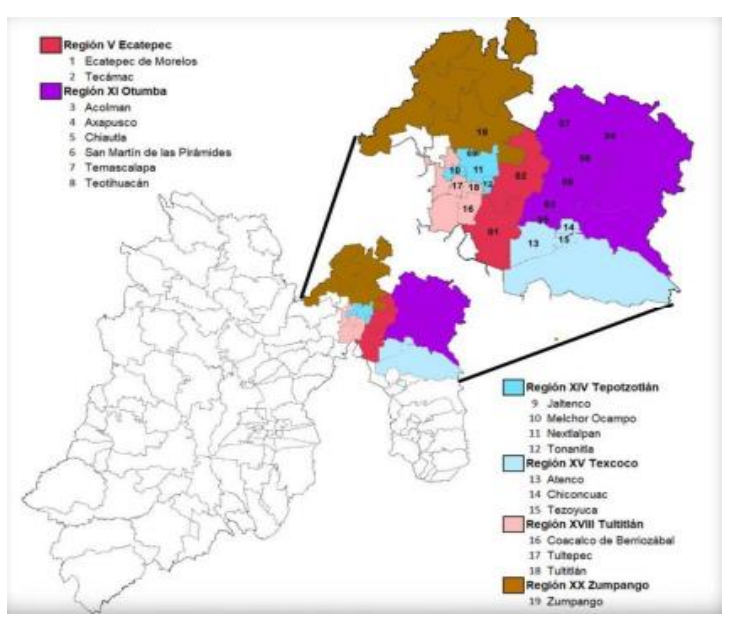

Ilustración 1 Fuente: PIDE 2020-2024. Ubicación UTTEC

#### <span id="page-13-0"></span>1.1.3. Su Misión

La Universidad Tecnológica de Tecámac, es una institución superior de educación tecnológica que profesionalmente forma de manera integral al estudiantado para mejorar su calidad y nivel de vida, con base en un modelo educativo de vanguardia y pertinencia social, al tiempo que ofrece estudios y servicios tecnológicos encaminados a la resolución de problemáticas del sector productivo y social con el objetivo de propiciar el desarrollo regional, estatal y nacional.

#### <span id="page-13-1"></span>1.1.4. Su Visión

Ser una universidad de vanguardia, reconocida por su compromiso institucional con la excelencia académica, pertinente, con espíritu de servicio y mejora continua de su modelo educativo, distinguida por formar emprendedores exitosos y profesionales competitivos, generadores del cambio, reconocidos y aceptados en el mercado laboral (PIDE, 2016:25).

1.1.5. Sus Valores

- Bien común.
- Honradez.
- Imparcialidad.
- Justicia.
- Rendición de Cuentas.
- Entorno cultural y Ecológico.
- Generosidad.
- Igualdad.
- Respeto.
- Liderazgo.
- <span id="page-14-0"></span>1.1.6. Modelo educativo

La UTTEC ofrece a los estudiantes que terminan la educación media superior, una formación intensiva que les permite incorporarse en corto tiempo (luego de dos años), al trabajo productivo o continuar estudios (Un año ocho meses más) al nivel licenciatura. En tres años ocho meses obtiene dos títulos profesionales. El primero de estos como Técnico Superior Universitario, y el segundo a nivel Licenciatura. El Modelo Educativo está orientado al aprendizaje como un proceso a lo largo de la vida, enfocado al análisis, interpretación y buen uso de la información (GOBERNACIÓN, 2015).

# <span id="page-15-0"></span>1.1.7. Oferta educativa

En la UTTEC se ofertan 11 Programas Educativos de Técnico Superior Universitario

con continuidad en 11 Programas Educativos de Ingeniería y/o Licenciatura.

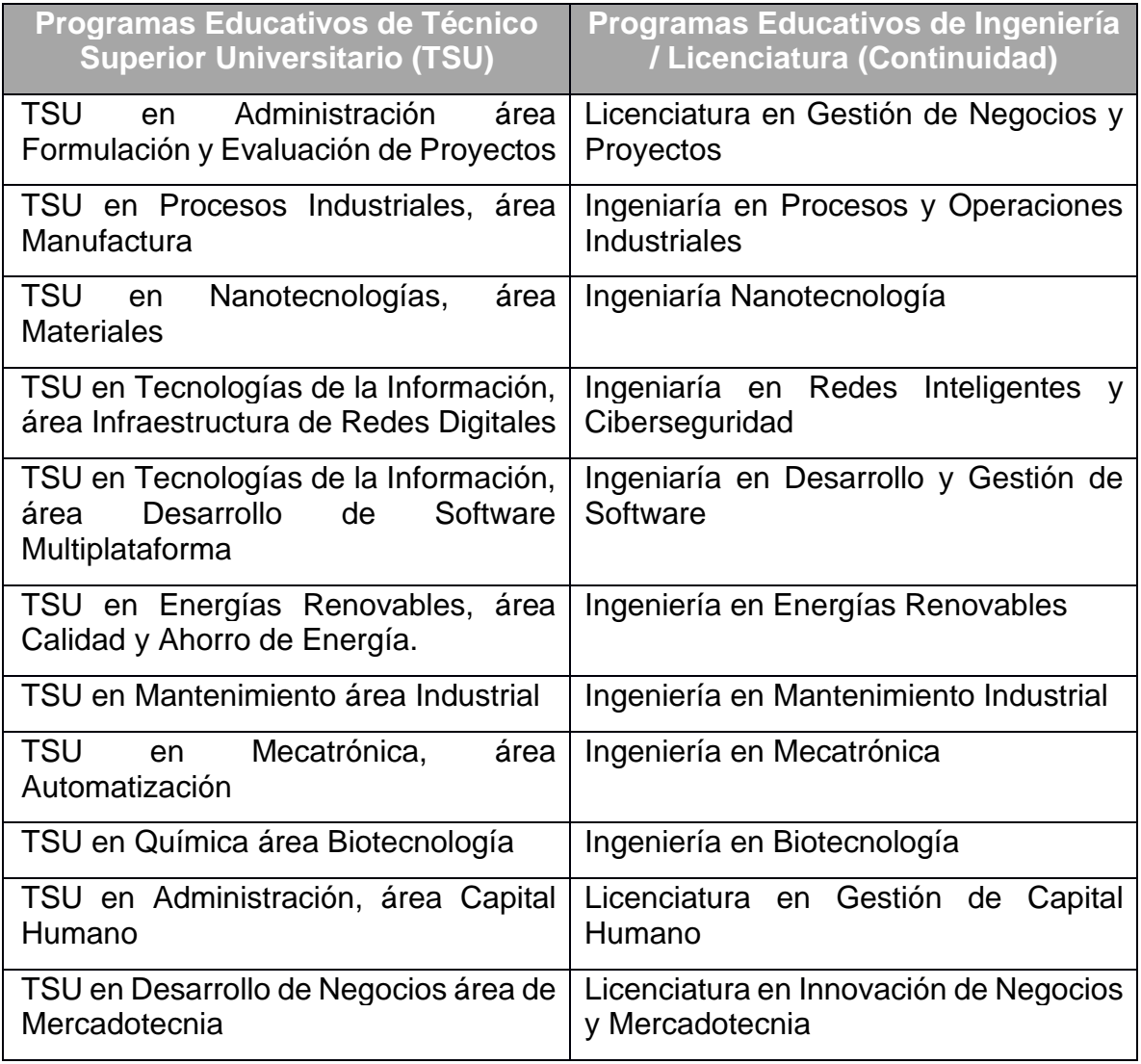

Fuente: www.UTTECamac.edu.mx

- <span id="page-16-0"></span>1.1.8. Competencias Genéricas
	- Implementar y realizar soporte técnico a equipo de cómputo, sistemas operativos y redes locales de acuerdo con las necesidades técnicas de la organización, para garantizar el óptimo funcionamiento de sus recursos informáticos.
	- Implementar aplicaciones de software a la medida; mediante metodologías y técnicas de programación, considerando los requerimientos de la organización.<sup>1</sup>
- <span id="page-16-1"></span>1.1.9. Competencias Específicas

1. Implementar aplicaciones de software, mediante técnicas de programación, considerando los requerimientos de la organización para eficientar sus procesos.

- Programar aplicaciones de software utilizando lógica de programación y lenguajes específicos, para resolver problemas determinados.
- Desarrollar Bases de datos relacionales mediante un análisis de la información y acorde a las necesidades de la organización para administrar la información.
- Desarrollar un sitio web ligado a una base de datos con herramientas de diseño web, un lenguaje de programación y un manejador de base de datos para publicar, recopilar y consultar información general de la organización y los usuarios.<sup>2</sup>

<sup>1</sup> UTTECAMAC. https://uttecamac.edomex.gob.mx/modelo-educativo

<sup>2</sup> Ídem

2. Implementar y realizar soporte técnico a equipo de cómputo, sistemas operativos y redes locales, de acuerdo con las necesidades técnicas de la organización, para garantizar el óptimo funcionamiento de sus recursos informáticos (UTTECAM).

- Administrar sistemas operativos: Windows y basados en Unix, de acuerdo con las necesidades de la organización, para el óptimo funcionamiento de los recursos informáticos.
- Proporcionar soporte técnico a equipo de cómputo y periféricos, de acuerdo con el plan de mantenimiento y políticas de la organización para mantener el hardware en óptimas condiciones operativas.
- Implementar redes locales de acuerdo con estándares que garanticen su operatividad; para compartir recursos de tecnologías de información.

3. Implementar sistemas de información de calidad, a través de técnicas avanzadas de desarrollo de software para eficientar los procesos de las organizaciones.

- Planear proyectos informáticos de acuerdo con los requerimientos de la organización, con técnicas de calidad de software; para la entrega en tiempo, forma y calidad.
- Desarrollar sistemas de información a través de lenguajes de programación; para automatizar procesos de la organización.

### <span id="page-18-0"></span>**1.2. Identificación de la población objetivo**

### <span id="page-18-1"></span>1.2.1. Distribución poblacional

De acuerdo a los datos proporcionados por el Instituto de Información e Investigación Geográfica, Estadística y Catastral del Estado de México (IGECEM) para los Programas Regionales 2017–2023, la cifra de la Zona de Influencia de la Universidad Tecnológica de Tecámac, estimó que para el año 2017 la población total de la zona de influencia sumaba 4'137,600 personas, que representaban 23.8% de los habitantes del Estado de México, lo que la ubica como una de las zonas más poblada a nivel estatal, siendo su extensión de 1,641 km2, 7.3% del territorio mexiquense (IGECEM, 2020).

### <span id="page-18-2"></span>1.2.2. Entorno Sociocultural y Social de la Universidad Tecnológica de Tecámac.

El municipio de Tecámac se encuentra en la región socioeconómica "C", lo cual indica que se presentan los salarios mínimos más bajos a nivel nacional. Este municipio cuenta con 80 establecimientos industriales localizados en el parque industrial de los Reyes Acozac. Los principales giros que se presentan en este parque son alimentos, manufactura, artesanía, textil, autopartes, embotelladora, recuperación de metales, entre otras (INEGI, 2020).

En Tecámac aún existe la práctica extensiva de la agricultura, así como la cría y explotación de algunos animales domésticos como vacas, cerdos, gallinas, conejos y otras especies menores.

### <span id="page-19-0"></span>**1.3. Indicadores de Eficacia en la UTTEC**

La Dirección General de Universidades Tecnológicas y Politécnicas (DGUTyP) se da a la tarea anualmente de actualizar el instrumento para evaluar a las Universidades Tecnológicas, denominado: "Modelo de Evaluación de la Calidad del Subsistema de Universidades Tecnológicas (MECASUT)", con el propósito de continuar mostrando en forma general el estado cuantitativo y cualitativo que guardan estas instituciones educativas, mismo que se ha aplicado desde el año 2003.

Cabe resaltar que la finalidad principal del MECASUT es permitir a la sociedad y al Estado mostrar y constatar con transparencia el logro de los objetivos y metas alcanzadas de las Universidades Tecnológicas, así como facilitar la planeación, la toma de decisiones y la mejora continua.

<span id="page-19-1"></span>1.3.1. Información General

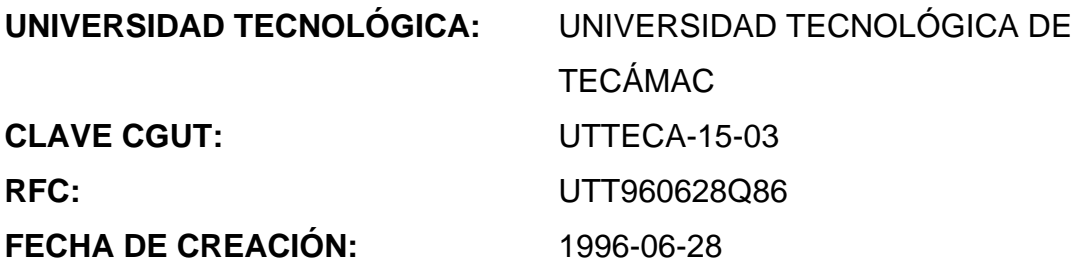

# 1.3.1.1. Servicio que ofrece la Universidad

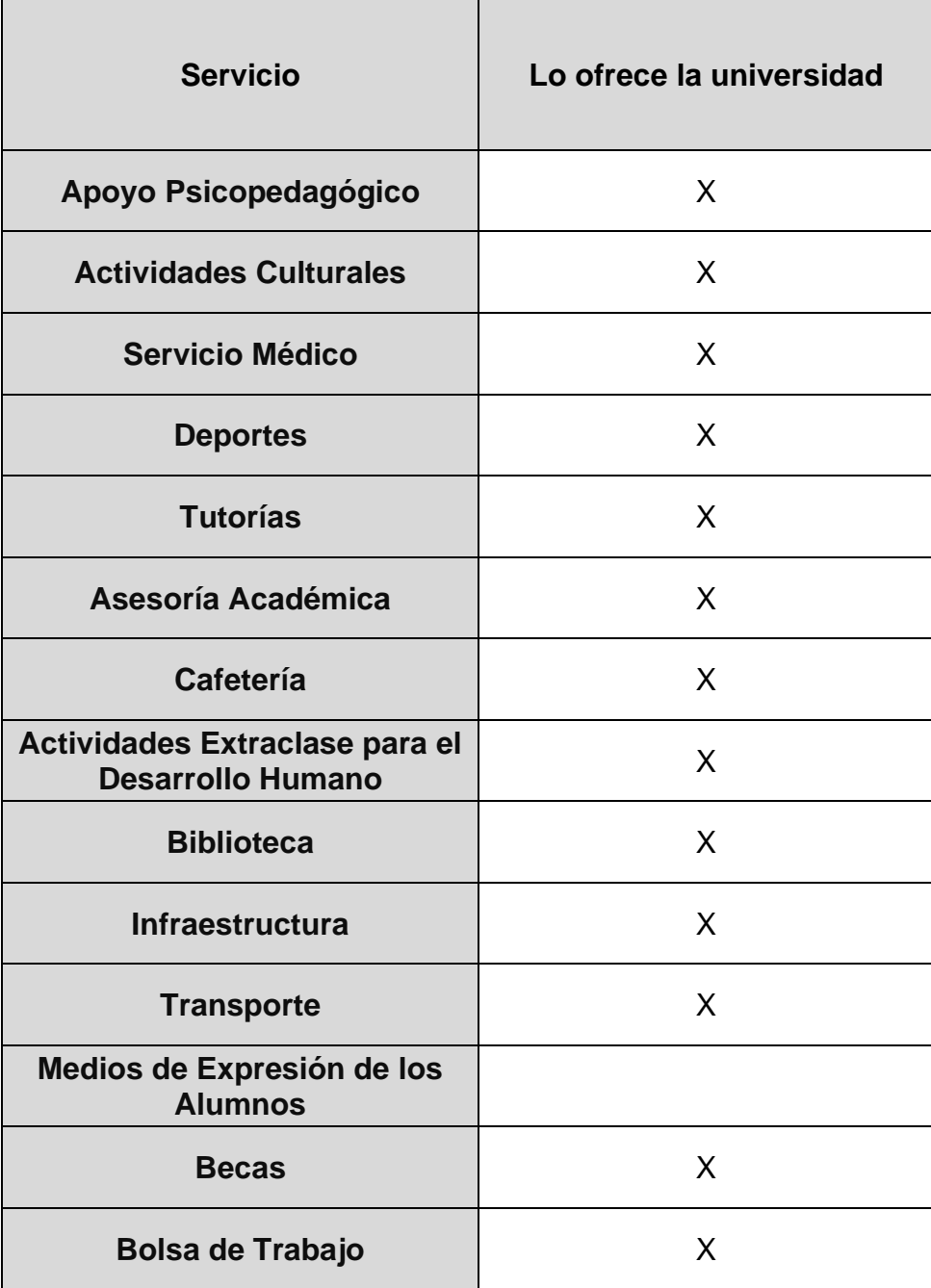

Tabla 2. Fuente MECASUT

# 1.3.1.2. Tipos de edificios con los que cuenta la universidad

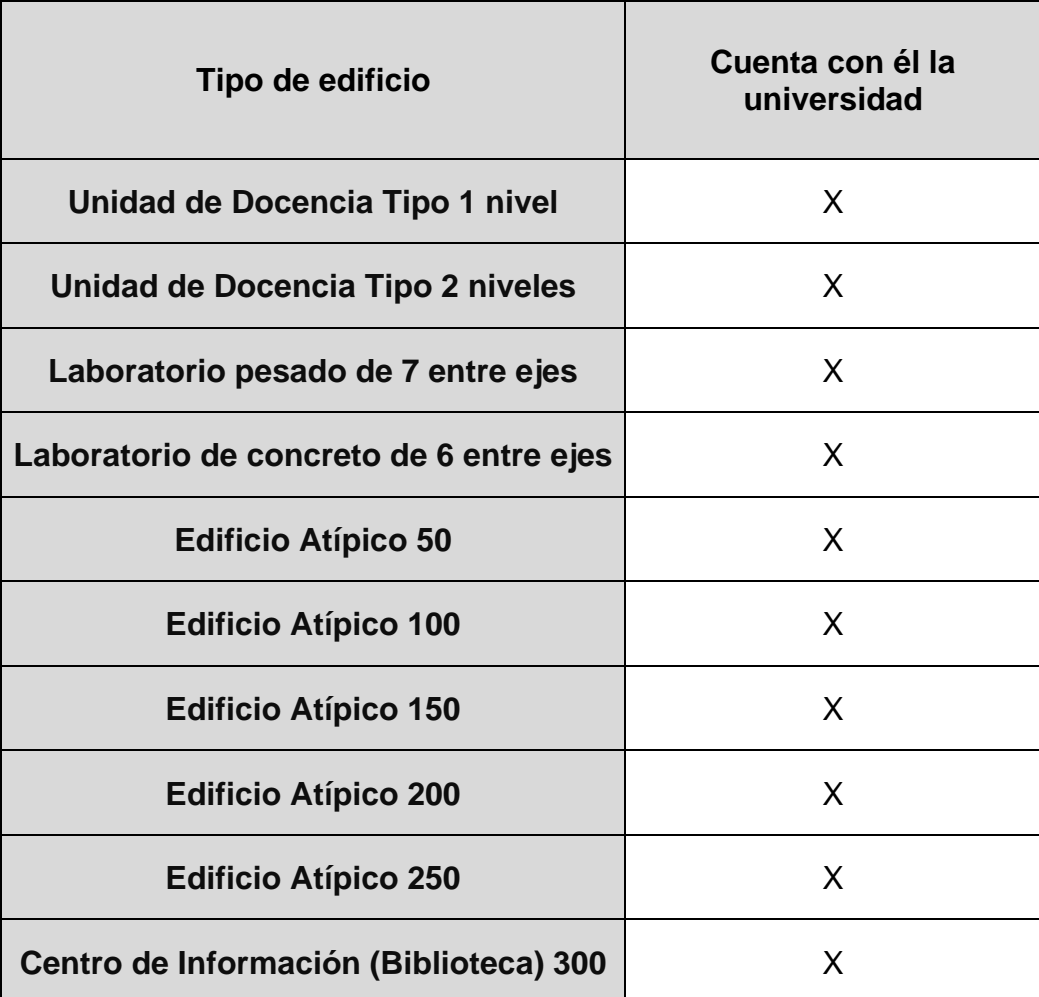

# **Domicilio de la universidad**

**Estado:** ESTADO DE MÉXICO **Municipio: Colonia:** PREDIO SIERRA HERMOSA<br>**Calle, número y C.P.:** CARRETERA FEDERAL MÉX

CARRETERA FEDERAL MÉXICO PACHUCA KM 37.5, S/N, 55740

**Datos del rector**

**Teléfono:** 55#59361254

**Nombre:** Rafael Adolfo Nuñez González **Correo Electrónico:** The Correo Electrónico: The Correo Electrónico: The Correo Electrónico: The Correo Electrónico

**Datos del responsable**

**Nombre:** Felipe Gómez Luna **Teléfono:** 55#59388433

**Correo Electrónico:** fgomezl@uttecamac.edu.mx

**Datos del Capturista**

**Teléfono:** 55#59388437

**Nombre:** Edna Nayeli Tinoco Donis **Correo Electrónico:** etinocod@uttecamac.edu.mx

**Datos académicos**

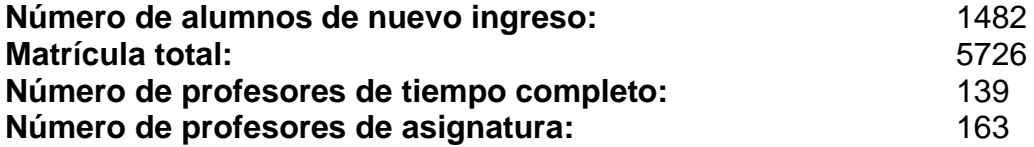

# **Programas educativos**

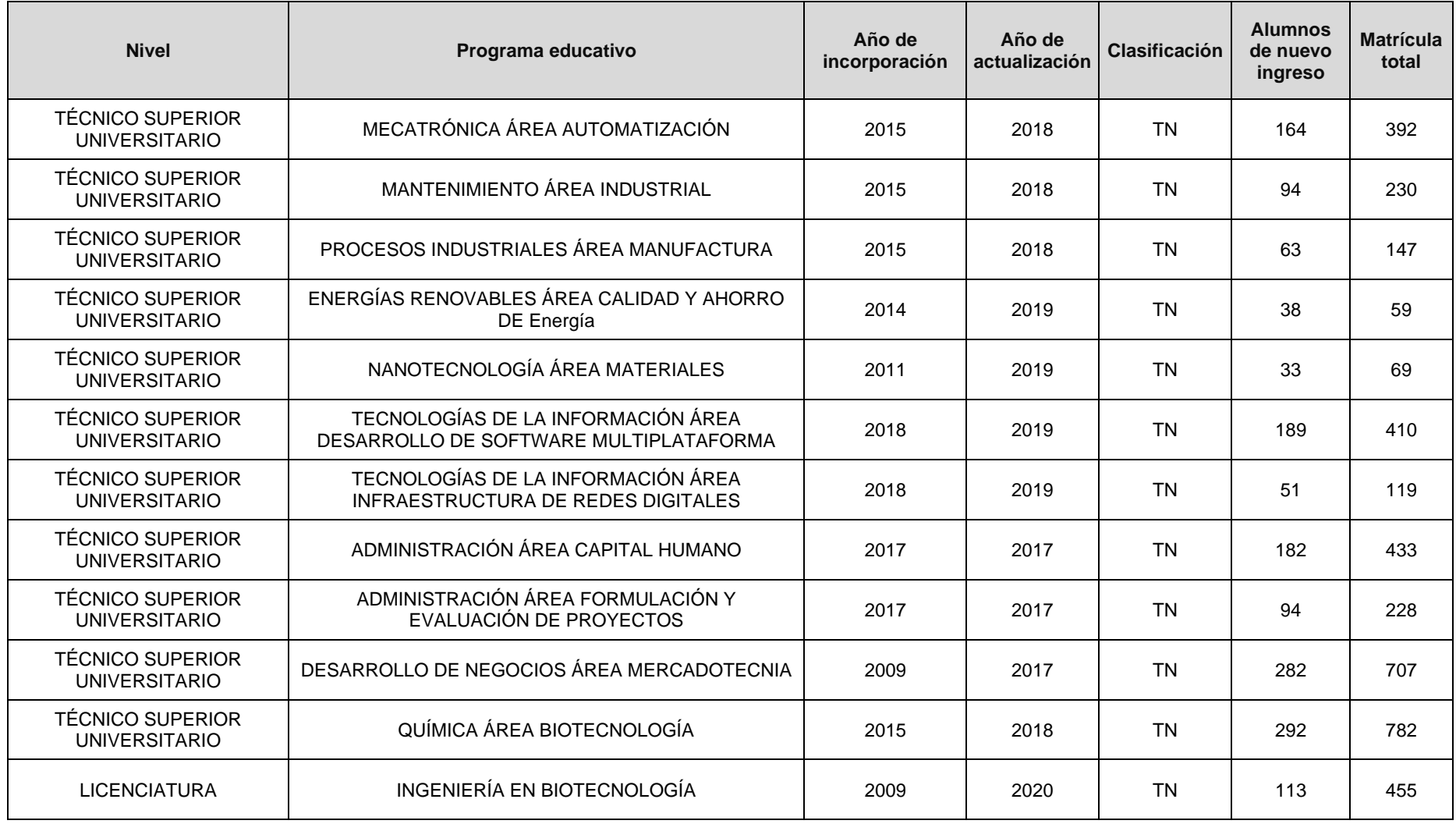

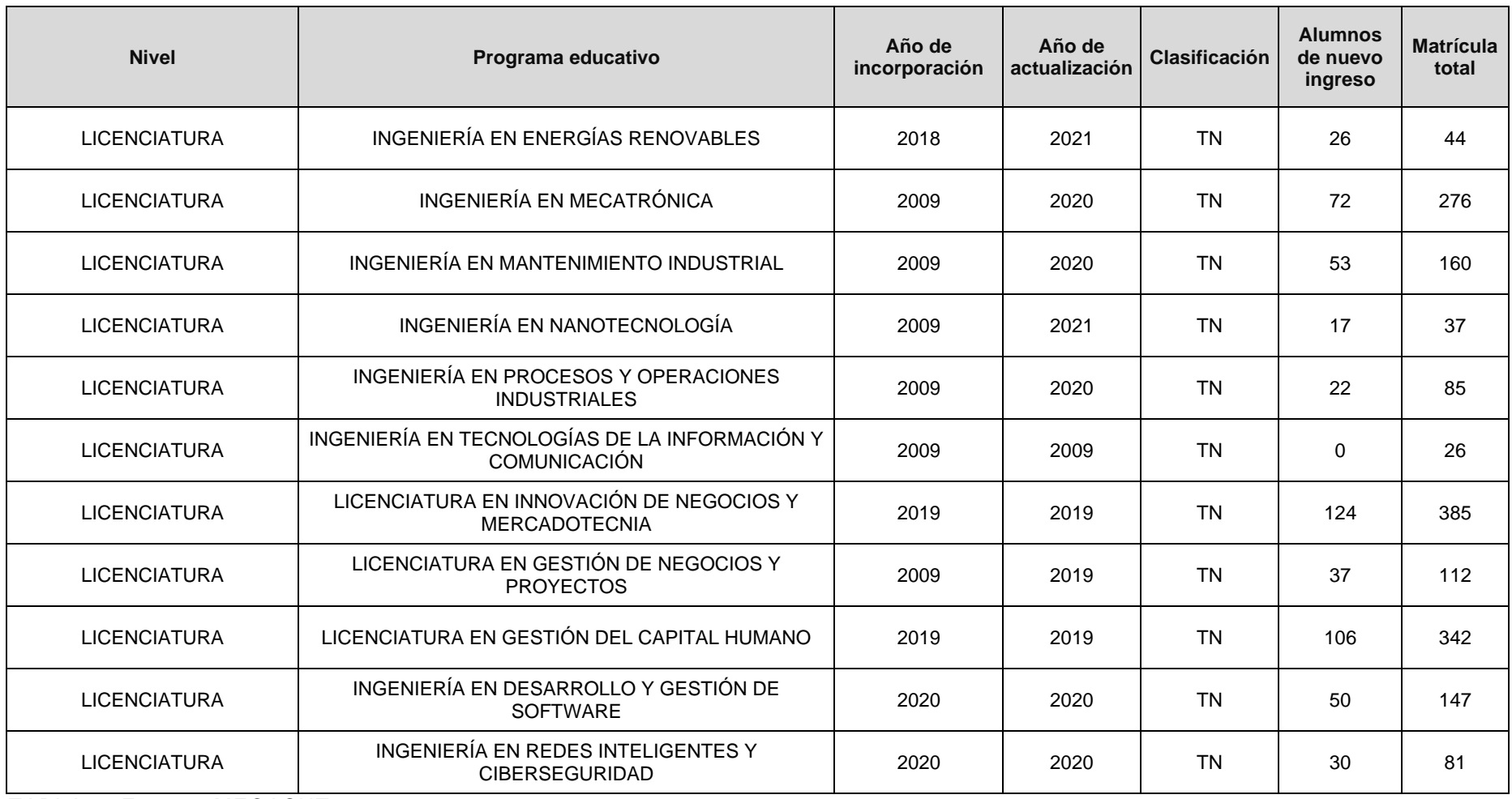

TABLA 3. Fuente: MECASUT

### 1.3.1.3. Indicadores de eficacia

En las siguientes graficas se muestran los resultados obtenidos en los indicadores de eficacia, de acuerdo con los resultados obtenidos en MECASUT, en los cuatrimestres de septiembre-diciembre 2021, eneroabril 2022 y mayo-agosto 2022 (MECASUT, 2022).

- N° INDICADOR
- 1 APROVECHAMIENTO ACADÉMICO
- 2 REPROBACIÓN DEFINITIVA POR CUATRIMESTRE
- 3 DESERCIÓN CUATRIMESTRAL

Como se puede observar en la gráfica 1, el promedio de aprovechamiento académico cuatrimestral, correspondiente al periodo de mayo agosto se incrementó en un 0.15% en el rango de los cuatrimestres observados, debido a que, a partir del año 2022, las clases se normalizaron y fueron totalmente presenciales.

Se puede afirmar que el número de alumnos que se observan como variable de reprobación causó una baja en los períodos analizados de 184, considerando el mismo factor de cambio de modalidad educativa.

Es importante señalar que al querer demostrar las causas que provocan deserción de los alumnos en el periodo de septiembre, se encontró que 459 de 500 alumnos, se desconoce la causa que provocó dicha decisión.

Observando la misma tendencia para el cuatrimestre correspondiente a los meses de mayo-agosto, ya que 509 de 600 alumnos presentaron deserción sin causa conocida.

Un factor que impactó en el estudio es el aspecto económico, determinante que orilló a 275 de 300 alumnos a dejar de asistir a la Universidad por problemas económicos.

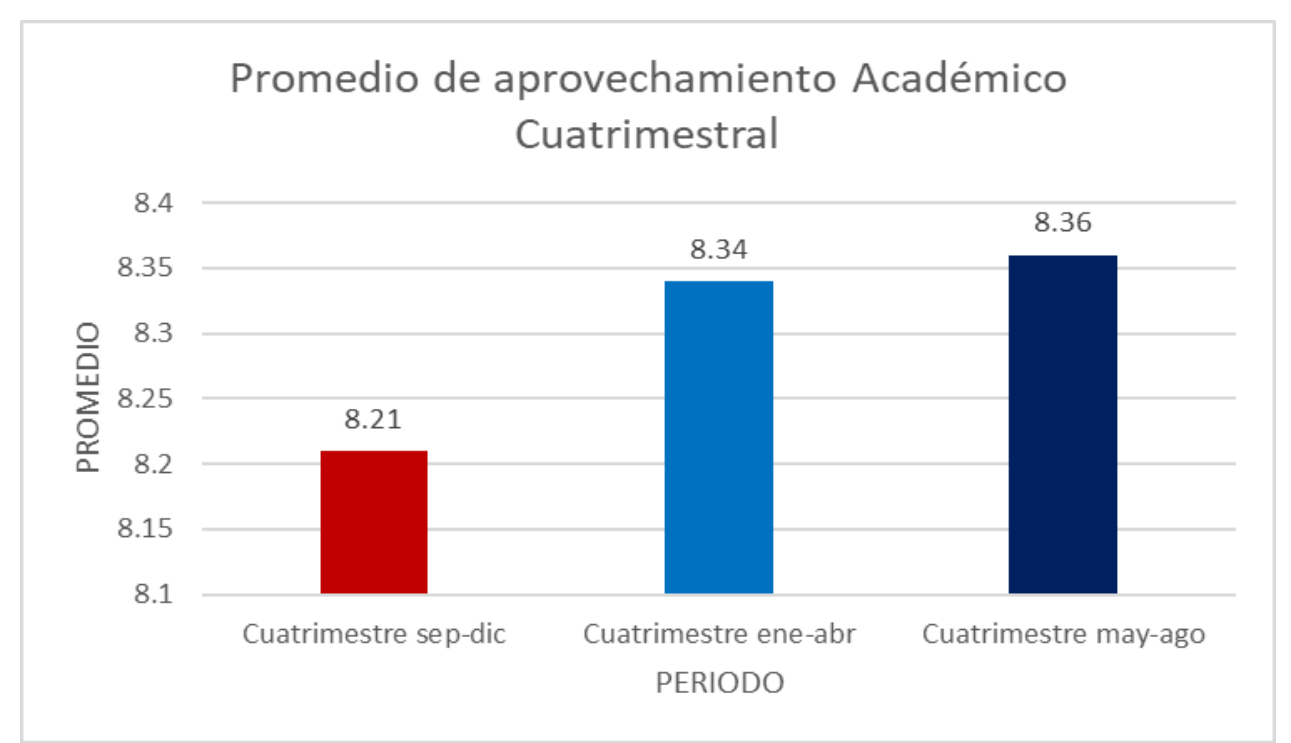

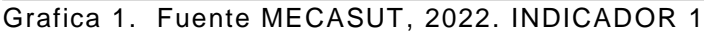

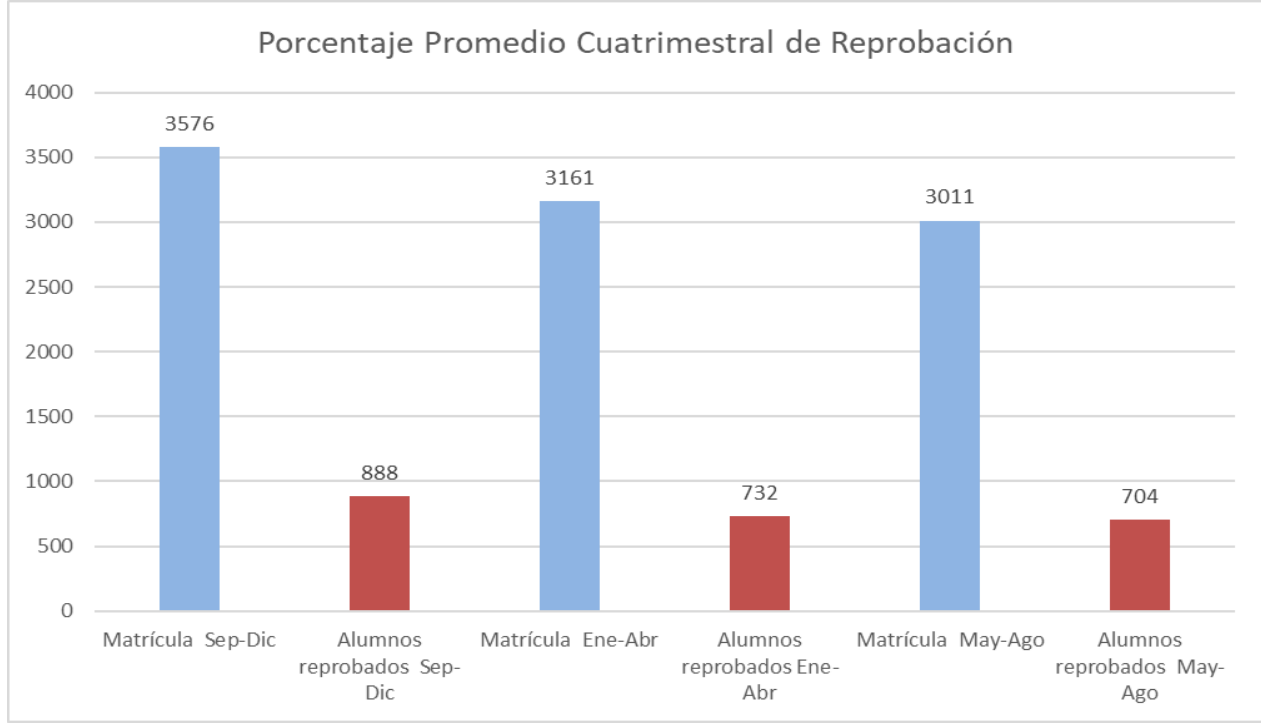

Gráfica 2 Fuente MECASUT, 2022. INDICADOR 2

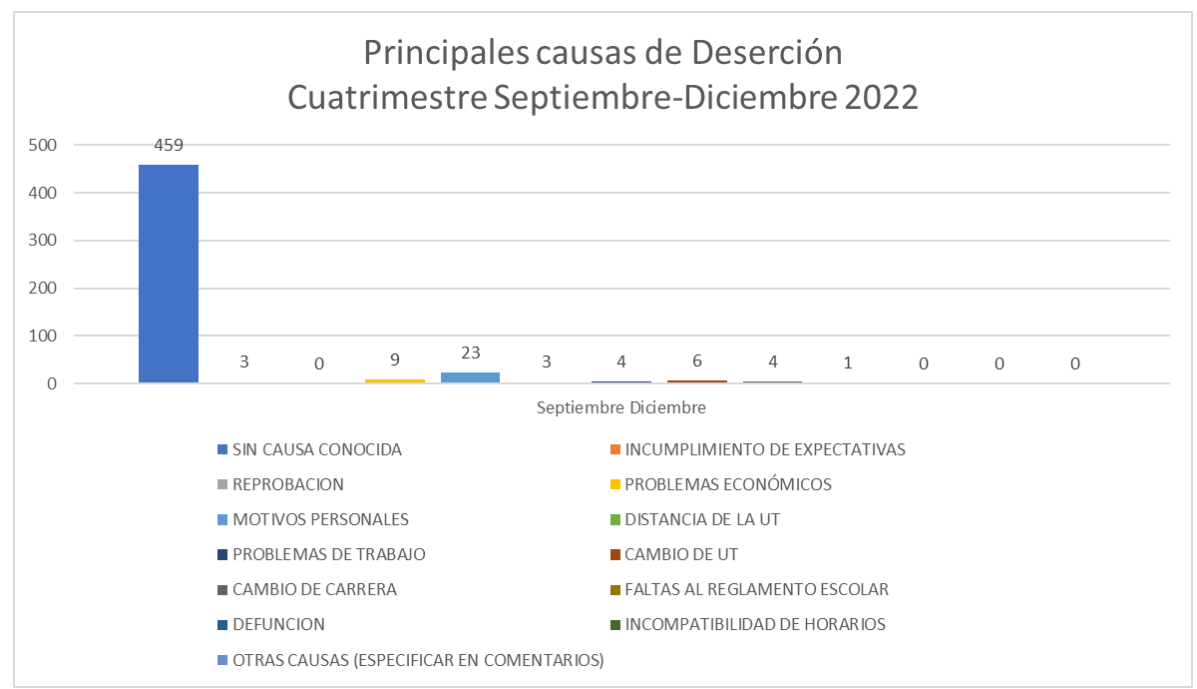

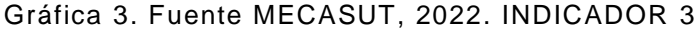

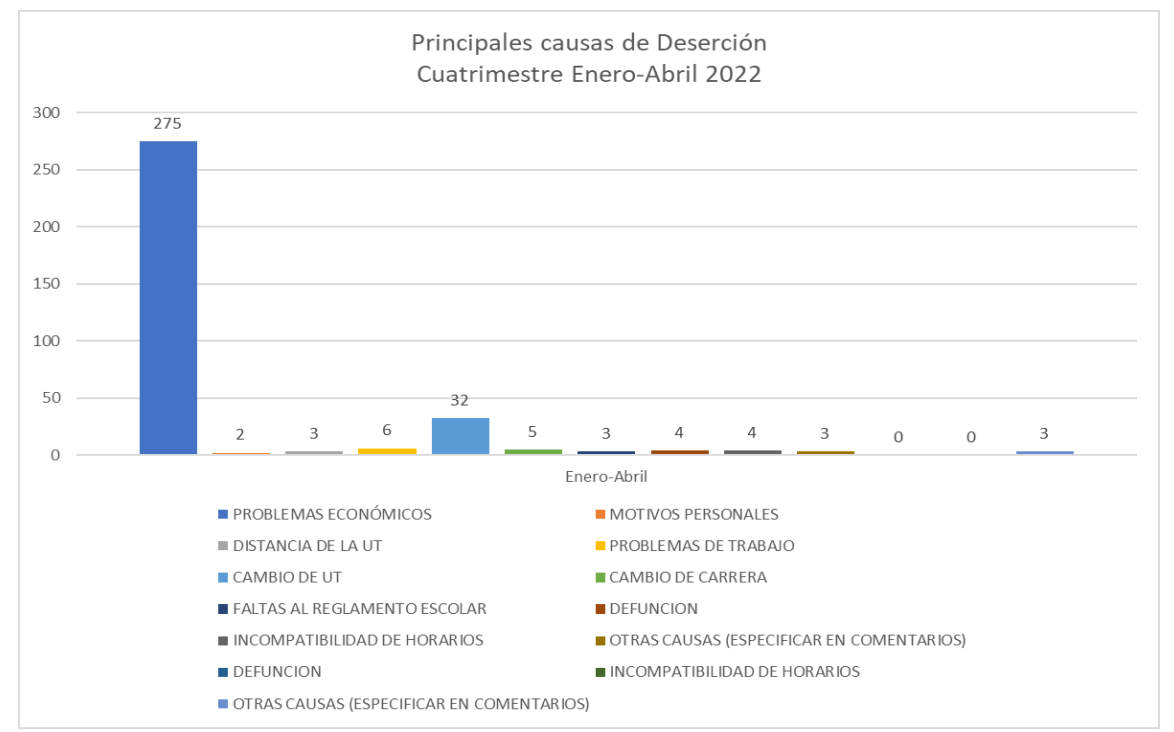

Gráfica 4. Fuente MECASUT, 2022. INDICADOR 3

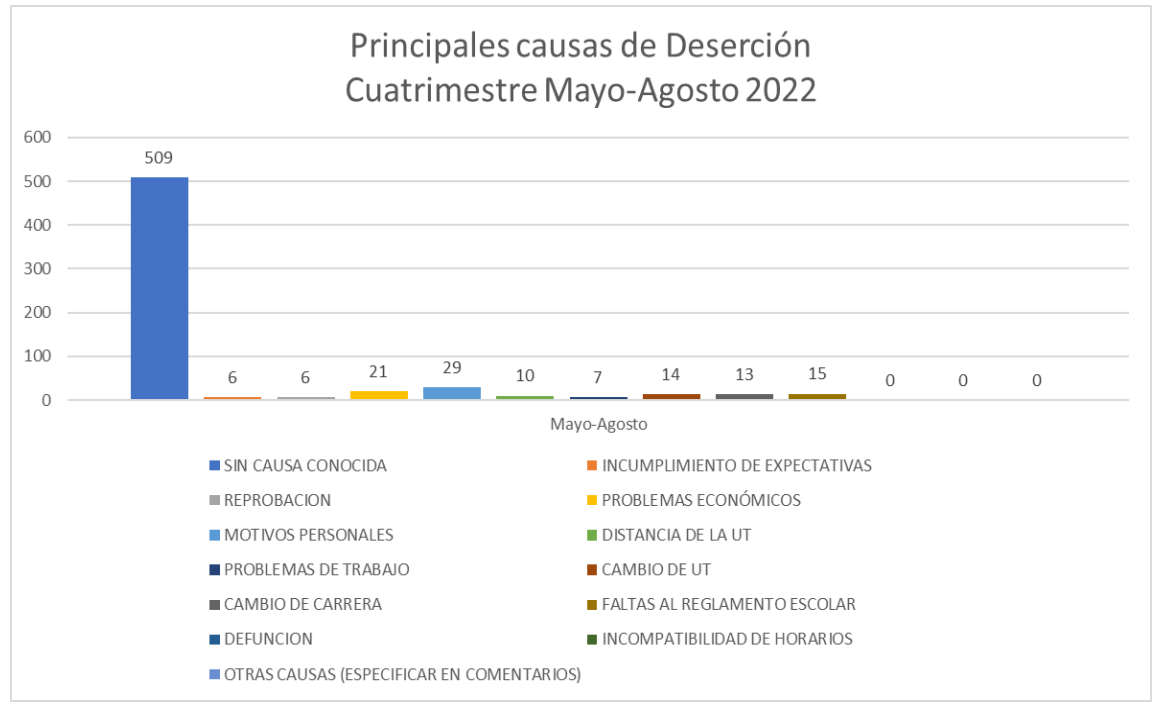

Gráfica 5. Fuente MECASUT, 2022. INDICADOR 3

# <span id="page-30-0"></span>CAPÍTULO 2. MARCO CONCEPTUAL

El capítulo que se presenta a continuación está conformado por el marco conceptual que tiene como propósito aportar información que permita ubicar al lector ante los conceptos que se abordarán en el desarrollo del presente informe.

El orden de este capítulo estudiado de acuerdo con las actividades realizadas en la División de Tecnologías de la Información y Comunicación (DTIC) las cuales se describen en el capítulo tercero de este informe sin embargo consideremos necesario dar inicio con los conceptos de tutoría y cubículos virtuales los cuales son el propósito del presente informe.

Cabe mencionar que se hará hincapié de cómo se llevan a cabo las tutorías en la UTTEC.

# <span id="page-30-1"></span>**2.1 DEFINICIÓN DE TUTORÍAS**

Se considera una forma de atención educativa donde el profesor apoya a un estudiante o a un grupo pequeño de estudiantes de una forma sistemática por medio de la estructuración de objetivos, programas, organización por áreas, técnicas de enseñanza apropiadas e integración de grupos conforme a ciertos criterios y mecanismos de monitoreo y control, entre otros. (García 2007)

<span id="page-30-2"></span>2.1.1. Tutor

El tutor cuenta con varias definiciones, mostrando aspectos en común como atributos, propósitos, funciones y actividades:

El tutor es la persona hábil, que cuenta con la información, que es dinámico y comprometido en mejorar las habilidades de otro individuo (Young, 2001); Ragins (1997), señala que son individuos con experiencia, conocimiento y compromiso que provee soporte y movilidad a sus alumnos. Pero además los tutores son con frecuencia seleccionados por su experiencia en una comunidad particular, es decir que cuentan con el conocimiento tácito acumulado de años de práctica. (Conley, 2001). Es decir que el tutor tiene el propósito de integrar a aquella persona inexperta a un rol profesional (Tentoni, 1995).

Aunado a esto, el tutor debe:

1.- Capacitarse en el proceso-tutorial.

2.- Comprender las características del plan de estudios y las opciones de trayectoria, para diseñar una trayectoria curricular más adecuada a sus capacidades y expectativas del alumno.

3.- Integrar un expediente por alumno, con información referente a su trayectoria académica. Ser capaz de reconstruir la trayectoria previa de los estudiantes hasta el momento educativo en el que se encuentra para conocer:

- Rasgos referidos a su vida social
- Antecedentes académicos del estudiante desempeño escolar. Condiciones de salud, Socioeconómicas y Sociofamiliares
	- Características Psicológicas
	- Problemas personales

4.- Orientar al alumno sobre los servicios institucionales y estructura académica (mapa curricular, servicio social, prácticas profesionales, opciones de titulación, etc.), (grupal o individual). Así como Informar y divulgar el Reglamento Interior y normatividad institucional en general:

- Normas generales de funcionamiento
- Respeto y uso de materiales
- Creación de hábitos de orden

5.- Ayudar al alumno a adaptarse e integrarse a la universidad y al ambiente escolar. Fomentando el desarrollo de Actividades de inducción:

- Integración para conocerse e interactuar con los compañeros
- Conocer dependencias e instalaciones
- Presentación con los profesores y demás personal, vinculado al área de conocimiento, al nivel y ciclo de pertenencia.

6.- Diseñar estrategias para cubrir necesidades académicas detectadas – deficiencias, aciertos académicos –éxitos- de alumnos.

7.- Dar seguimiento y evaluación de las acciones tutoriales, para tener conocimiento de su evolución y de los factores que la favorecen.

8.- Elaborar y entregar reportes periódicos en torno al desarrollo del programa.

9.- Participar en las reuniones del claustro de tutores a las que sea convocado, para tratar asuntos relacionados al proceso de tutoría, intercambio de experiencias y establecer criterios e instrumentos propios.

10.- Propiciar la autonomía del estudiante a través de la orientación y del apoyo, sin embargo, no deberá dar consejo dirigido explícitamente a solucionar su problema, así como propiciar una imposición autoritaria.

11.- Efectuar funciones orientadas al desarrollo académico del alumno, realizando tareas de apoyo para que los alumnos:

a) Establezcan metas académicas claras y factibles, facilitando y orientando al alumno para que éste alcance una formación que lo prepare para un desempeño acorde con su proyecto de vida

- b) Identifiquen sus dificultades de aprendizaje
- c) Realicen actividades pertinentes para resolver sus problemas escolares
- d) Fortalezcan sus habilidades de estudio y de trabajo académico

e) Realicen actividades extracurriculares que favorezcan un desarrollo profesional para nivelar o reforzar sus conocimientos.

12.- Realizar funciones orientadas al desarrollo personal del alumno, por ejemplo, actividades orientadas para que los alumnos:

- Descubran sus intereses
- Identifiquen sus dificultades
- Valoricen de forma positiva sus logros.
- Asuman las consecuencias de sus actos
- Definan su plan de vida Fortalezcan su autoestima/ motivación
- Se integren a la comunidad Universitaria
- Adquieran hábitos de respeto hacia los compañeros, el profesorado e institución.
- Posibiliten el diálogo, la autodisciplina, la toma de decisiones
- Favorecer la tolerancia y respeto por las diferencias individuales debidas a características personales, diferencias físicas y psíquicas.
- Desarrollen:
	- o Habilidades para relacionarse con otros.
	- o Valores.
	- o Actitudes relevantes.
	- o Necesidad de conocimiento.
	- o Capacidad participativa, de autonomía y planificación de actividades.
	- o Sus aptitudes y habilidades.
	- o Autoaprendizaje.

13. Considerar las condiciones que han influido en el rendimiento del alumno. No sólo tomar en cuenta la calificación sobre el rendimiento del alumno. Tomar en cuenta las habilidades funcionales del alumno externas a las asignaturas.

14. Tener en cuenta las diferencias individuales entre los alumnos."<sup>3</sup>

<sup>3</sup> Gil Martínez, Ramón. "Manual para tutorías y departamentos de orientación: educar la autoestima-aprender a convivir". Ed Escuela Española. 1997 Pág. 22.

<span id="page-35-0"></span>2.1.2. Tutorado

La definición de tutorado se refiere a un estudiante que recibe apoyo y orientación de un tutor en el contexto educativo. El alumno tutorado es aquel que, por diversas razones, requiere asistencia adicional para alcanzar sus metas académicas o superar dificultades específicas en su proceso de aprendizaje. (Cruz, 2011:195)

El término tutorado puede aplicarse a estudiantes de diferentes niveles educativos, desde la educación primaria hasta la educación superior. Estos estudiantes pueden enfrentar desafíos académicos, dificultades de aprendizaje, falta de motivación, problemas de organización, entre otros aspectos que afectan su rendimiento escolar.

El alumno tutorado es asignado a un tutor, quien cumple el rol de brindarle apoyo individualizado y personalizado. El tutor trabaja en estrecha colaboración con el alumno para identificar sus necesidades, establecer metas, proporcionar orientación académica y emocional, ofrecer recursos adicionales y diseñar estrategias de aprendizaje adaptadas a las capacidades y características del estudiante.

El objetivo del alumno tutorado es lograr el mejor aprovechamiento de su experiencia educativa, superar dificultades y fortalecer sus habilidades y competencias. El tutorado se enfoca en proporcionar una atención especializada, fomentar la autonomía del alumno y brindarle herramientas y recursos para que pueda avanzar en su proceso de aprendizaje de manera exitosa. (García, 2007)

**29**
En resumen, un alumno tutorado es un estudiante que recibe apoyo y orientación individualizada de un tutor para superar dificultades académicas o alcanzar metas específicas en su proceso de aprendizaje. El tutorado se enfoca en brindar apoyo académico y emocional, adaptando las estrategias de enseñanza y proporcionando recursos adicionales para potenciar el desarrollo y el éxito del alumno.

#### 2.1.3 Actividades del tutorado $4$

• Informarse sobre el subprograma, sus objetivos, formas de operación y evaluación.

• Participar activamente en las entrevistas, aportando sus dudas e inquietudes, buscando opciones para superar los obstáculos que se presenten en sus estudios.

• Asistir a las sesiones de tutoría grupal, ya que en ellas se establecerán los lineamientos y se darán a conocer funciones y actividades relacionadas por parte del tutor asignado al grupo.

• Solicitar, en tiempo y forma, las sesiones individualizadas con su tutor designado.

<sup>4</sup> Ariza, O. G., Ocampo, V. H. (2005). El acompañamiento tutorial como estrategia de la formación personal y profesional, un estudio basado en la experiencia en una institución de educación superior. Universitas Psychologica, 4 (1), 31-41

• Asistir puntualmente a las asesorías individuales programadas con su tutor designado.

• Asistir con puntualidad y disposición a los cursos preventivos y/o correctivos que le sean programados para mejorar su desempeño académico.

• Notificar al tutor con oportunidad todas aquellas decisiones tomadas que pudieran afectar de alguna manera su trayectoria escolar.

## **2.2 TUTORÍAS EN LA UTTEC**

## 2.2.1. Objetivo de la Tutoría

Brindar acompañamiento tutorial a los alumnos inscritos en la Universidad Tecnológica de Tecámac como parte de un esquema de atención integral durante su proceso de formación.

## 2.2.2. Objetivos específicos de la Tutoría

Fomentar el desarrollo de valores, actitudes y habilidades de integración al ámbito académico, mediante el trabajo dirigido en grupos.

Orientar al alumno en los problemas académicos, de trayectoria escolar o personales que surjan durante el proceso formativo y en su caso, canalizarlo a instancias correspondientes para su atención.

Apoyar al alumno en el desarrollo de una metodología de estudio y trabajo apropiada a las exigencias del programa educativo que cursa.

Mejorar la actitud del estudiante hacia el aprendizaje y autonomía, mediante el fortalecimiento de los procesos motivacionales.

## 2.2.3. Tutoría en la UTTEC

La tutoría es una característica importante en el modelo educativo de las Universidades Tecnológicas y, plantea como finalidad de ésta, el coadyuvar en la formación integral del alumno mediante el otorgamiento de diversos apoyos que faciliten su estancia, hasta concluir con éxito sus estudios, por lo que resulta fundamental brindarle acompañamiento personalizado tanto de manera grupal como individual, a fin de mejorar su desempeño académico, superar rezagos en su proceso de formación y alcanzar el pleno desarrollo de sus competencias.

#### 2.2.4. Modalidades de la tutoría

El esquema de acompañamiento se brindará inicialmente a través de la tutoría grupal y en caso necesario de manera individual.

#### 2.2.4.1. Tutoría grupal

Es el espacio donde un tutor y su grupo asignado trabajan conjuntamente sobre una determinada temática, vinculada con la trayectoria y/o desempeño académico.

En la tutoría grupal podrán tratarse las temáticas sugeridas en las Guías para trabajar tutoría grupal, así como las problemáticas que afectan al grupo o a una parte de este, dar seguimiento a la trayectoria académica tales como Servicio Social, Estadía Profesional, así como seguimientos a las planeaciones de las asignaturas.

El encuentro con el grupo constituye una forma de aproximación para identificar los casos problema y dar a éstos una atención de carácter individual o en pequeños grupos. Es necesario que el tutor, con el objeto de permitir el seguimiento del desempeño individual y colectivo de los miembros del grupo, prepare para entregar al siguiente tutor que se asigne al grupo, un informe en el cual se detallen las características generales del mismo, los liderazgos evidentes, las tendencias de asociación identificadas entre los miembros del grupo y las características individuales y los problemas de los alumnos de alto riesgo.

## 2.2.4.1. Tutoría individual

Es el acompañamiento que cada tutor proporciona a un tutorado a través de sesiones personalizadas.

## 2.2.5. Tutor en la UTTEC

Es el profesor de tiempo completo o profesor de asignatura (en caso de ser necesario) que tiene bajo su responsabilidad la función de tutoría en sus modalidades grupal e individual.

## 2.2.7. Tutorado

Es el alumno de la Universidad Tecnológica de Tecámac, a quien se le ofrece la atención de la tutoría en sus modalidades grupal y/o individual.

#### 2.2.8. Políticas para aplicar las tutorías

a) Inicialmente la tutoría la reciben todos los tutorados del grupo asignado de 1º a 5º cuatrimestre. La tutoría de 7º a 10º cuatrimestre será individualizada. La tutoría en 6º y 11º cuatrimestre estará a cargo del Asesor Académico.

b) Para impartir la tutoría individualizada, el tutor debe considerar los siguientes criterios:

• Que por los resultados de la prueba psicométrica así lo indiquen.

- Que, por su estudio socioeconómico, estén en una categoría de alto riesgo.
- Que se encuentre en riesgo su rendimiento académico o aprobación escolar.
- Que sea becario PRONABES, Bécalos o por servicio social comunitario.
- Que sea recursador y/o cambio de carrera.
- Que sea alumno de Estadía Profesional con muestras de rezago en los avances de su proyecto.
- Que se encuentre en proceso de titulación.
- Que haya obtenido menos de 850 puntos en el EXANI II de CENEVAL.
- Que presente conductas inapropiadas con base en la reglamentación vigente de la Universidad.
- Que tenga promedio igual o menor al 7.0 en el nivel medio superior.

c) Se recomienda que el tutor sea el mismo durante los tres primeros cuatrimestres de la trayectoria académica de un tutorado.

d) Debe organizarse, cuando menos, una reunión de padres de familia por nivel con los tutores de grupo para alumnos de primero a tercer cuatrimestre. En su defecto, el tutor del grupo debe contar con los datos necesarios para mantener contacto con los padres y/o tutores de la familia del alumno, de así requerirse.

2.2.9. Funciones del tutor

a) Recibir el FOR-05-A Entrevista Inicial y/o FOR-05-D Entrevista inicial Ingeniería y el FOR-05-B Seguimiento Tutorial para mantener un expediente de su grupo tutorado.

b) Impartir tutoría grupal de primer a quinto cuatrimestre con sus alumnos asignados, con apoyo del temario y contenido de las Guías para trabajar tutoría grupal.

c) Con base en la información de los FOR-05-A, FOR-05-D y FOR-05-B, el seguimiento realizado y la información proporcionada por la Coordinación de Servicios Estudiantiles (cuando aplique), diagnosticar a los tutorados que ameriten tutoría individualizada.

d) Impartir tutoría individualizada a los tutorados en riesgo y dar seguimiento a los mismos.

e) Emitir el FOR-05-C Canalización de alumno cuando canalice a alguno de sus tutorados, recibirlo sellado y/o firmado de parte del Servicio de Apoyo solicitado y resguardarlo como evidencia en el expediente del grupo.

f) Elaborar los informes parciales en el FOR-05-B Seguimiento Tutorial para entregar los miércoles de las semanas 6 y 11, presentarlos a Dirección en forma electrónica y resguardarlos como evidencia.

g) Elaborar el informe final integrando los datos del informe de Servicios Estudiantiles, presentarlo a Dirección en formato electrónico e impreso y resguardarlo sellado y firmado como evidencia dentro del expediente del grupo.

h) Conocer el plan de estudios del Programa Educativo en el que labore y las opciones de trayectoria académica de los tutorados a su cargo.

i) Ayudar a sus tutorados en la adaptación e integración a la institución y al ambiente académico.

j) Ofrecer apoyo e información a los tutorados sobre los diferentes servicios y actividades que se desarrollan en la universidad.

k) Facilitar el desarrollo de habilidades y estrategias de aprendizaje.

l) Fomentar la participación del alumno en actividades que supongan una mejora en su formación.

m) Identificar aquellos aspectos que interfieren en el desempeño académico del alumno y establecer estrategias para que el alumno pueda superarlas y brindar seguimiento; en caso de ser necesario, canalizar a los servicios correspondientes y dar seguimiento.

n) Explorar diversas formas de resolver los problemas académicos de sus tutorados.

ñ) Colaborar en la superación de dificultades en el rendimiento académico de los tutorados que así lo requieran.

o) Seleccionar y recomendar actividades extraescolares que mejoren la formación integral de los alumnos tutorados, tanto para aquellos en riesgo como para alumnos con alto desempeño o intereses particulares.

p) Recibir retroalimentación en su avance y áreas de oportunidad por parte de los tutorados y del director de división.

q) Conocer los apoyos y beneficios que pueden obtener sus tutorados de diferentes instancias tanto internas como externas y darlo a conocer a su grupo tutorado, tanto para alumnos en situación de riego como para alumnos con alto desempeño.

2.2.10. Compromisos del tutorado

a) Mantenerse informado en todo lo que compete al estatuto académico, a las normas administrativas y conocer el plan de estudios.

b) Asistir puntualmente a sesiones de tutoría grupal e individual según lo establecido en su horario y/o convocadas por su tutor.

c) Cumplimiento de las acciones recomendadas y establecidas con su tutor.

d) Acudir al área a la que haya sido enviado, en caso de ser canalizado por su tutor,

o justificar y responsabilizarse si no lo hace.

e) Trabajar constantemente para obtener su autonomía, haciéndose responsable de su proceso integral, participando en actividades académicas, culturales y deportivas.

## **2.3 CUBÍCULOS VIRTUALES**

2.3.1. Cubículo virtual

El concepto de "cubículos virtuales" como lo refieren (Barberá (2004); Gillani (2001); Kauff y Schreer (s.f.) en Zorrilla 2012), es un recurso para el acompañamiento formativo; esta herramienta tecnológica no solo posibilita los encuentros sincrónicos y asincrónicos, la carga y descarga de archivos, el registro histórico de las sesiones de tutoría para efectos de seguimiento y como evidencia misma del proceso para los involucrados e incluso para el proceso de certificación de calidad de los programas educativos en los que se insertan estas prácticas académicas (Zorrilla, 2012).

En el cubículo virtual de tutoría grupal, se pueden implementar algunas herramientas propias de los ambientes en línea, para la organización de las operaciones de tutoría; por ejemplo: herramientas de comunicación, organizadores de documentos académicos-administrativos, acopio de evidencias posibles para el integrar el portafolio de tutoría. La gestión de estos cubículos se determina por las necesidades particulares de los tutores o tutorados de ahí que puedan modificarse según se requiera.

#### 2.3.2 Plataforma virtual

Una plataforma virtual, es un conjunto de aplicaciones informáticas de tipo síncronas o asíncronas, que facilitan la gestión, desarrollo y distribución de cursos a través de Internet. Este software se instala en el servidor de la Institución que proveerá este servicio a la comunidad.

Santoveña (2002: 03) en Hamidian, Soto y Poriet, plantea lo siguiente:

*"Una plataforma virtual flexible será aquella que permita adaptarse a las necesidades de los alumnos y profesores (borrar, ocultar, adaptar las distintas herramientas que ofrece); intuitivo, si su interfaz es familiar y presenta una funcionalidad fácilmente reconocible y, por último, amigable, si es fácil de utilizar y ofrece una navegabilidad clara y homogénea en todas sus páginas."* 

Otro concepto sería: entorno de hardware y software que permite gestionar el desarrollo de actividades formativas de un curso virtual, denominado también "Sistemas de Gestión de Aprendizajes LMS".

Existen diversas denominaciones al Término plataforma virtual, como son:

- Entorno de Aprendizaje Virtual Virtual learning environment (VLE)
- Sistema de Gestión de Aprendizajes Learning Management System (LMS)
- Sistema de Gestión de Cursos Course Management System (CMS)
- Entorno de Gestión de Aprendizajes Managed Learning Environment (MLE)
- Sistema Integrado de Aprendizajes Integrated learning system (ILS)
- Plataforma de Aprendizajes Learning Plataform (LP)
- Campus Virtual (CV)
- Aula Virtual (AV)
- 2.3.3. Classroom

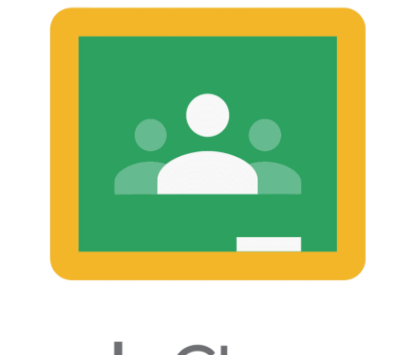

**Google Classroom** 

Ilustración 2. Classroom.

Google Classroom es una herramienta creada por Google en 2014, y destinada exclusivamente al mundo educativo. Su misión es la de permitir gestionar un aula de forma colaborativa a través de Internet, siendo una plataforma para la gestión del aprendizaje o Learning Management System. <sup>5</sup>

Todas las opciones de esta herramienta están asociadas a una cuenta de Google, de manera que tanto el profesor como los estudiantes deberán tener su Gmail, y su cuenta de Google actuará como su identificador. Esto quiere decir que no tendrás que crear una cuenta específica para esta herramienta, ya que se utilizarán tus identidades de Google.

Esta herramienta de Google permite gestionar las clases online, y puede utilizarse tanto para el aprendizaje presencial, también para el aprendizaje 100% a distancia, o incluso para el aprendizaje mixto. Se podrán crear documentos, compartir información en diferentes formatos, agendar reuniones y realizarlas virtualmente. Los alumnos también podrán acceder desde cualquier dispositivo a sus clases, sus apuntes o sus tareas asignadas.

La principal ventaja de Google Classroom es que se trata de un servicio totalmente gratuito, con tener una cuenta de Gmail ya tienes acceso, y los centros educativos pueden acceder con sus cuentas de GSuite. También es bastante fácil de utilizar, e incorpora métodos de comunicación en tiempo real entre profesores y alumnos. Por todas estas razones se utilizará esta herramienta para la creación de los cubículos virtuales.

<sup>5</sup> Concepto: [https://sites.google.com/site/plataformaseducativasvirtuales/home/plataformas](https://sites.google.com/site/plataformaseducativasvirtuales/home/plataformas-virtuales/concepto)[virtuales/concepto](https://sites.google.com/site/plataformaseducativasvirtuales/home/plataformas-virtuales/concepto)

La herramienta permite la asignación de tareas de forma selectiva, permite compartir documentos con todas las clases, y facilita la organización de la información al generar estructuras automáticas de carpetas para organizar los recursos. Tiene aplicaciones para móviles y tabletas además del cliente web, por lo que se puede acceder prácticamente desde cualquier lado.

## Usuarios de Classroom

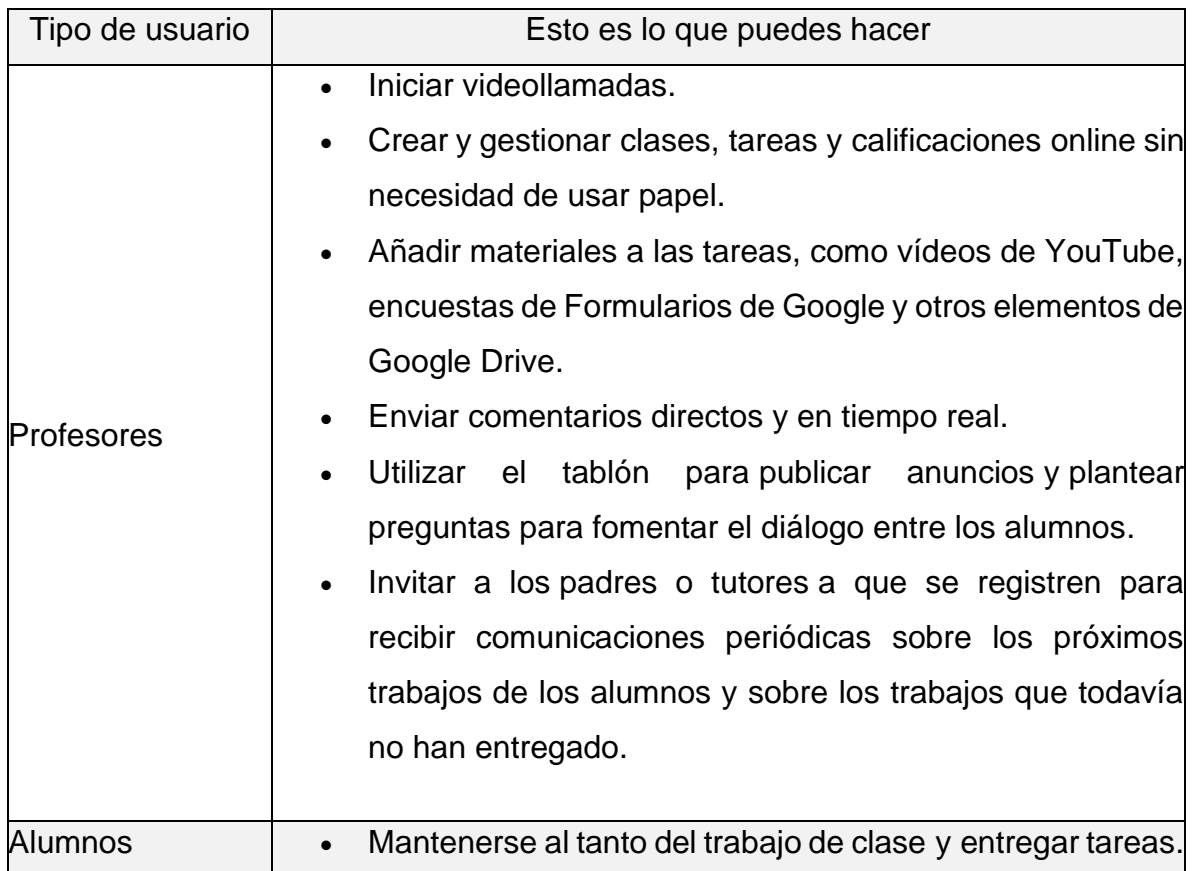

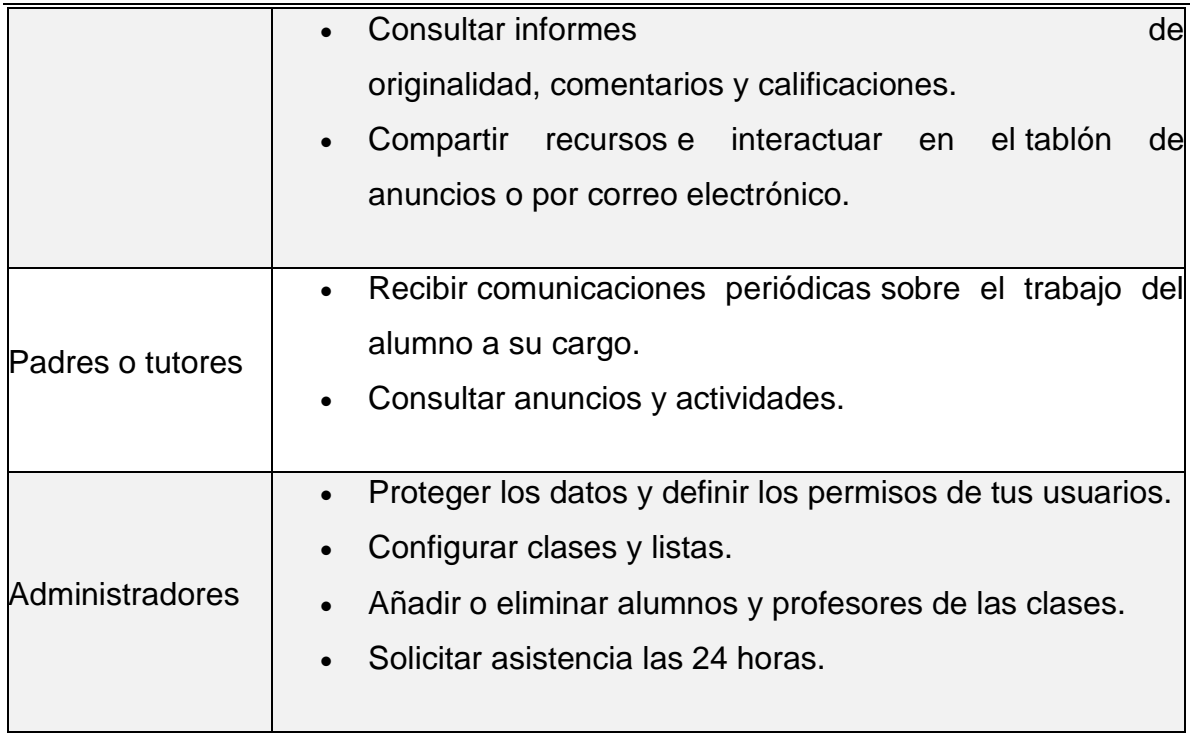

Fuente: Acerca de classroom.<https://support.google.com/edu/classroom/answer/6020279?hl=es>

2.3.4. Meet para conferencias virtuales

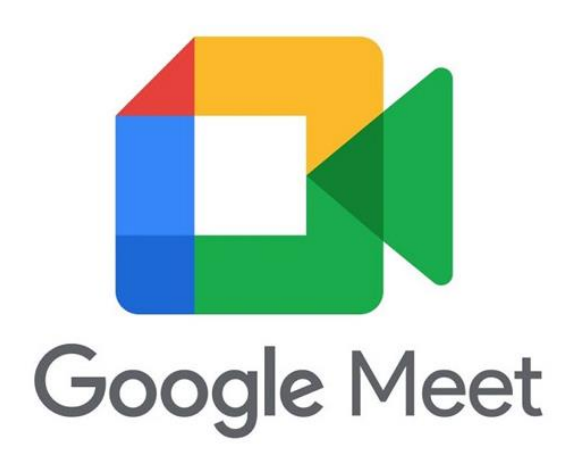

Ilustración 3. Meet

Fuente: imagen tomada de: https://moodleperu.org/moodle-profesores/hangouts-meet-haz-tus-

videoconferencias-en-5-pasos/

Google Meet es una aplicación integrada a la plataforma de Google works, la cual se utilizará para la videoconferencia durante las tutorías. Se puede utilizar usando la cuenta personal o institucional, en nuestro caso tanto classroom como meet se utiliza la cuenta institucional, cabe mencionar que solo el Tutor cuenta con este tipo de cuenta y el alumnado ingresará mediante su cuenta personal, ya que la UTTEC, no les proporciona una cuenta institucional a estos últimos.

Al crear una clase con classroom, se tiene la opción de crear un enlace de meet, el cual no es necesario actualizar y el alumnado podrá ingresar a la videoconferencia sin ningún contratiempo, siempre y cuando sea parte de los integrantes del clase de classroom.

2.3.5. Formularios.

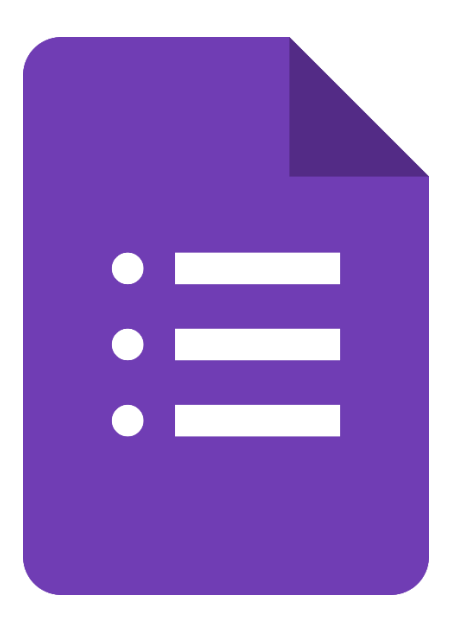

Ilustración 4. Google forms

Para la creación de encuestas y/o evaluaciones se utilizará la aplicación de Google forms, la cual también forma parte de Google Work. Es herramienta es muy útil y fácil de utilizar ya que ofrece una serie de opciones editables, personalizables y complementarias para que cada formulario satisfaga las necesidades de los usuarios.

Es posible crear secciones de respuestas, colocar preguntas de elección múltiple, respuestas largas o cortas, insertar imágenes, seleccionar respuestas como obligatorias y recibir todo el análisis después de que los internautas hayan respondido el formulario.<sup>6</sup>

## **2.4 DISEÑO INSTRUCCIONAL**

El diseño instruccional es una disciplina que se enfoca en el desarrollo de experiencias de aprendizaje efectivas y significativas. Se trata de un proceso sistemático y planificado que implica el diseño, desarrollo, implementación y evaluación de actividades de enseñanza y aprendizaje. (Alonso, 2004:102)

El objetivo principal del diseño instruccional es crear entornos de aprendizaje que promuevan la adquisición de conocimientos, el desarrollo de habilidades y la transferencia de aprendizajes a situaciones prácticas. El diseño instruccional se aplica en diversos contextos educativos, como instituciones escolares, empresas, organizaciones sin fines de lucro y entornos virtuales.

 $6$  Qué es Google Forms y cómo usar el servicio de formularios de Google. https://hotmart.com/es/blog/quees-google-forms

El diseño instruccional se basa en un enfoque centrado en el estudiante, teniendo en cuenta las características individuales de los estudiantes, sus estilos de aprendizaje y sus necesidades específicas. Para lograr esto, se emplean una variedad de herramientas y estrategias, como el análisis de necesidades, el establecimiento de objetivos de aprendizaje, la selección de contenido relevante, la elección de estrategias de enseñanza adecuadas, la creación de materiales y recursos de apoyo, la evaluación del aprendizaje y la retroalimentación. (Gustafson, 2002:153)

El proceso de enseñanza y aprendizaje es fundamental en cualquier contexto educativo. Para garantizar que este proceso sea efectivo y significativo, es necesario contar con una metodología sólida que permita diseñar experiencias de aprendizaje que se adapten a las necesidades de los estudiantes. Es en este contexto donde entra en juego el Diseño Instruccional, una disciplina que busca optimizar la enseñanza a través de un enfoque sistemático y planificado.

Uno de los primeros pasos del proceso de Diseño Instruccional es el análisis de necesidades. Esto implica identificar los objetivos de aprendizaje, así como las características de los estudiantes y las demandas del entorno educativo. Este análisis permite establecer las bases sobre las cuales se desarrollarán las actividades de enseñanza y aprendizaje, asegurando que sean relevantes y significativas para los estudiantes. (ídem: 189)

Posteriormente, se procede al diseño y planificación de la instrucción. En esta etapa, se establecen los objetivos de aprendizaje específicos y se seleccionan las estrategias instruccionales adecuadas. Estas estrategias pueden incluir la utilización de recursos multimedia, la implementación de actividades prácticas, la incorporación de tecnología educativa y la promoción del aprendizaje colaborativo. El diseño instruccional busca que los estudiantes sean participantes activos en su propio proceso de aprendizaje, fomentando la exploración, la reflexión y la resolución de problemas.

Una vez que el diseño está establecido, se procede al desarrollo de los materiales instruccionales. Esto implica la creación de recursos educativos, como presentaciones, guías, materiales impresos o digitales, y cualquier otro elemento que facilite la comprensión y asimilación de los contenidos por parte de los estudiantes. La creatividad y la adaptación de los materiales a las necesidades específicas de los estudiantes son clave en esta etapa.

La implementación es otra fase fundamental del proceso de Diseño Instruccional. Aquí, el educador pone en práctica las actividades de enseñanza y aprendizaje diseñadas. Durante esta etapa, es importante mantener un ambiente de apoyo y motivación, brindando orientación y retroalimentación constante a los estudiantes. La comunicación efectiva y la interacción activa entre el educador y los estudiantes juegan un papel crucial en el éxito de esta fase.

Finalmente, se lleva a cabo la evaluación del proceso de enseñanza y aprendizaje. Esto implica medir el logro de los objetivos de aprendizaje, evaluar la efectividad de las estrategias y materiales instruccionales, y recopilar información sobre la experiencia de los estudiantes. La retroalimentación obtenida a través de esta evaluación permite realizar ajustes y mejoras continuas en el diseño instruccional, garantizando un proceso de enseñanza y aprendizaje.

Existen diferentes enfoques y modelos de diseño instruccional que se adaptan a diferentes contextos y necesidades educativas. A continuación, se presentan algunos de los tipos de diseño instruccional más comunes: (López, 2007:123)

1. Modelo ADDIE: Es uno de los modelos más utilizados y se compone de cinco fases: Análisis, Diseño, Desarrollo, Implementación y Evaluación. Cada fase se enfoca en aspectos específicos del diseño instruccional, desde la identificación de necesidades y objetivos de aprendizaje hasta la evaluación y mejora continua del diseño.

2. Modelo Dick y Carey: Este modelo se basa en nueve pasos secuenciales que incluyen el análisis de objetivos, la identificación de habilidades previas, el desarrollo de estrategias instruccionales, la creación de materiales y actividades, la evaluación formativa y sumativa, entre otros. Es un modelo estructurado y detallado que se enfoca en la efectividad del aprendizaje.

3. Modelo SAM (Successive Approximation Model): Este modelo se centra en la iteración y la retroalimentación continua. Se divide en tres fases: "Preparar", "Diseñar" e "Iterar". El enfoque se basa en el desarrollo de prototipos y pruebas para mejorar gradualmente el diseño instruccional a medida que se recopila y se integra la retroalimentación de los estudiantes y otros involucrados.

4. Diseño Instruccional Centrado en el Aprendiz: Este enfoque pone énfasis en las necesidades y características individuales de los estudiantes. Se basa en la teoría del constructivismo y promueve la participación activa, la reflexión y la construcción del conocimiento por parte de los estudiantes. El diseño instruccional se adapta a diferentes estilos de aprendizaje y se enfoca en crear experiencias auténticas y significativas.

5. Diseño Instruccional Basado en Problemas: Este enfoque se centra en la resolución de problemas como un medio para el aprendizaje. Los estudiantes se enfrentan a situaciones auténticas y desafiantes que requieren la aplicación de conocimientos y habilidades. El diseño instruccional se enfoca en guiar a los estudiantes a través del proceso de resolución de problemas, brindando apoyo y retroalimentación.

6. Diseño Instruccional para el Aprendizaje en Línea: Este tipo de diseño instruccional se centra en la creación de experiencias de aprendizaje en entornos virtuales. Se consideran aspectos como la navegación, la interacción, la retroalimentación y la estructura de los materiales en línea. El diseño instruccional para el aprendizaje en línea también puede incluir estrategias de colaboración y uso de herramientas tecnológicas específicas.

Estos son solo algunos ejemplos de los tipos de diseño instruccional que existen. Cada enfoque tiene sus propias características y beneficios, y la elección del tipo de diseño instruccional dependerá del contexto educativo, los objetivos de aprendizaje y las necesidades de los estudiantes.

**48**

# **CAPITULO 3. DESCRIPCIÓN DE LA ACTIVIDAD PROFESIONAL, COMO PROFESORA DE ASIGNATURA EN LA DIVISIÓN DE TECNOLOGÍAS DE LA INFORMACIÓN Y COMUNICACIÓN (DTIC) EN LA UTTEC**

Lo que presento a continuación, se deriva de la experiencia de 9 años de trabajo como profesora de asignatura, en la Académica de Desarrollo de Software en la DTIC. Es importante señalar que, una profesora de asignatura de cualquier nivel educativo tiene diferentes actividades a realizar dentro del puesto, si bien, hay algunas que poseen mayor relevancia y que están definidas dentro de sus funciones.

La finalidad de este capítulo es describir cada una de las actividades desarrolladas para el cumplimiento de las funciones de la Academia de Desarrollo de Software, las cuales son dirigidas principales a los estudiantes, mencionaré en que consiste mi participación en la Academia y como en base a mi experiencia docente y en base a mi perfil profesional en el área de sistemas computacionales, realice la propuesta y puesta en marcha de los cubos virtuales como una herramienta educativa en la impartición de las tutorías en la UTTEC.

## **3.1 Funciones de un profesor de asignatura en la UTTEC**

Para la UTTEC es de suma importancia tener una planta docente competitiva y comprometida con el desarrollo de los estudiantes y de la institución es así como un alto porcentaje de los docentes cuentan con estudios de posgrado y experiencia en el sector productivo para formar a los mejores profesionales de la zona. (UTTECAMC,2020)

PA: Profesor de Asignatura (PA). - Es el personal docente que desarrolla de manera profesional una carrera de carácter académico y su principal función es la docencia. Su contratación es por obra determinada (ídem).

## **3.2 Academias <sup>7</sup>**

En el contexto de una institución educativa, las academias son subdivisiones o unidades organizativas que se crean con el propósito de agrupar y organizar a los estudiantes y profesores en áreas específicas de estudio o disciplinas académicas. Las academias pueden existir en escuelas secundarias, institutos técnicos o incluso en instituciones de educación superior.

Las academias ofrecen una estructura administrativa y curricular que permite una mayor especialización y enfoque en áreas de conocimiento particulares. Estas áreas pueden ser diversas, como ciencias, humanidades, arte, deportes, tecnología, negocios, entre otras. Cada academia se organiza en torno a un conjunto específico de materias y cursos relacionados, y a menudo cuentan con profesores especializados en esas áreas<sup>8</sup>.

Las academias buscan proporcionar a los estudiantes una experiencia educativa más enfocada y personalizada dentro de su campo de interés. Al agrupar a

<sup>7</sup> Los conceptos que aquí se presentan fueron extraídos de las Normas de Operación de las Academias de Profesional Asociado y Licenciatura de la Universidad Autónoma de Nayarit, en su versión 1.0 de marzo 2021.

estudiantes y profesores con intereses similares, las academias fomentan la colaboración, el intercambio de ideas y la creación de una comunidad de aprendizaje más estrecha.

La DTIC cuenta con las siguientes academias:

- Academia de Expresión Oral y Escrita y Formación Sociocultural
- Academia de Ciencias Básicas
- Academia de Desarrollo de Software
- Academia de Redes y Telecomunicaciones
- Academia de Base de Datos
- Academia de Ingeniería de Software
- Academia de Gestión Informática en el cuánto sabes tú hoy me costó una venta pesos y todo por coda no compra el negro
- Academia de Habilidades Gerenciales

## **3.3. Academia de Desarrollo de Software.**

El objetivo principal de ésta es conformar cuerpos colegiados de docentes que coadyuven a la formación integral de los estudiantes apegados a los requerimientos de innovación e incorporación de los avances científicos y tecnológicos que fortalezcan el proceso de enseñanza aprendizaje en la UTTEC<sup>9</sup>.

Hoy las actividades a desarrollar al interior de la academia, además de las estipuladas en el artículo septimo del reglamento de las academias de profesores de la UTTEC son los siguientes (REGLAMENTO, 2017:4):

1. Definir el perfil docente de cada una de las asignaturas

<sup>9</sup> Acta constitutiva de la academia.

- 2. Generar visitas industriales como apoyo a las y signaturas de acuerdo con el área de conocimiento.
- 3. Homologar apuntes prácticas e instrumentos de evaluación generales y específicos.
- 4. Revisar y adecuar la planeación de las asignaturas correspondientes a la academia.
- 5. Participar en concursos u organización de eventos que enriquezcan la formación del estudiantado.
- 6. Aplicar programas de capacitación continua para el cuerpo docente.
- 7. Entregar evidencia de la ejecución de las actividades antes mencionadas durante la semana 15 del cuatrimestre en curso.

## **3.4. Descripción de las actividades**

En mi caso no solo realizo las actividades antes mencionadas, sino que también soy responsables de las materias: Aplicaciones WEB, Aplicaciones WEB para la Industria 4.0, en los programas de TSU en Tecnologías de la Información y Comunicación (TIC), áreas de Redes Digitales (TRD) y Desarrollo de Software (DSM). Efectuando las siguientes actividades<sup>10</sup>:

- 1. Actuar como órgano de investigación pedagógica y proporcionar métodos, técnicas y recursos didácticos que faciliten el proceso de enseñanza y aprendizaje en la asignatura.
- 2. Analizar y evaluar las acciones que permitan elevar la eficiencia del aprendizaje.

 $10$  *idem* 

- 3. Sugerir la mejor aplicación de las normas y procedimientos de evaluación del aprendizaje procurando la correlación armónica de la asignatura programar.
- 4. Previo al inicio de cada cuatrimestre la impartición de los contenidos temáticos del programa de estudios de la asignatura.
- 5. Elaborar los instrumentos de evaluación de acuerdo con el modelo educativo de la UTTEC.
- 6. Presentar al directivo correspondiente de las propuestas de modificación y actualización de los planes y programas de estudio.
- 7. Proponer instrumentos para la evaluación diagnóstica de estudiantes.
- 8. Proponer actualizaciones permanentes en la bibliografía básica o complementaria en los programas de estudio de la asignatura.

#### **3.5. Creación del cubo virtual para Tutorías**

Por lo que dando ejecución a los 1 y 2 de las actividades como encargada de las materias antes mencionadas, y en base a mi perfil como programadora WEB, y con la formación de futura licenciada en Pedagogía, propuse, el diseño instruccional y diseño web de un cubo virtual para las tutorías en la UTTEC.

La propuesta surgió debido a 2 grandes problemáticas en la DTIC, la primera fue que en el año 2020 debido a la contingencia sanitaria se tuvo la necesidad de cambiar de modalidad presencial a modalidad en línea, las clases en la UTTEC, esto también se aplicó a la Tutoría que se lleva a cabo en la Institución, debido a esto se detectó que era necesario tener un repositorio con los materiales audiovisuales que se utilizaban para la impartición de las tutorías, por lo que se

propuso el diseño instruccional de las tutorías en modalidad en línea implementando la creación de cubículos virtuales en la plataforma educativa de classroom.

La segunda, y más importante, es la falta de espacios formativos, ya que, al regresar a clases presencial y debido al aumento de la matricula en la DTIC, estos ya no son suficientes. La UTTEC designa 1 hora a la semana para impartir la tutoría grupal, por lo que ésta es considerada en el horario cuatrimestral de todos los grupos. La falta de espacios ha ocasionado que las tutorías solo sean una opción para aquellos alumnos que presentan alguna problemática y estos son atendidos en los cubículos asignados a los profesores. Los que ha ocasionado las siguientes problemáticas:

- Falta de interés de los alumnos por las tutorías.
- Poca interacción en el binomio Tutor-grupo.
- Desconocimiento de información.
- Uso de WhatsApp como medio de comunicación.
- En caso del que tutor no imparta alguna materia a su grupo tutorado, ha ocasionado que éste desconozca a sus alumnos tutorados o viceversa

3.5.1 Fase de diseño

El cubo virtual para tutoría académica. tienen como objetivo principal mejorar la comunicación, fomentar la participación, personalizar la tutoría grupal, ampliar los recursos, promover la colaboración y mejorar la accesibilidad en el proceso de tutoría.

3.5.1.1. Desarrollo de las herramientas tecnológicas (a partir del uso de Classroom).

Desarrollo de la interfaz del cubículo virtual, tomando como referencia las actividades y las nociones de tutoría incluidas en el Modelo Universitario de la UTTEC.

El cubículo virtual básico que se desarrolló con base a lo ya antes mencionado solo cuenta con componentes operativos los cuales son los siguientes:

**Creación de la clase en classroom**. La cual será única para cada grupo de las divisiones con las que cuenta la UTTEC.

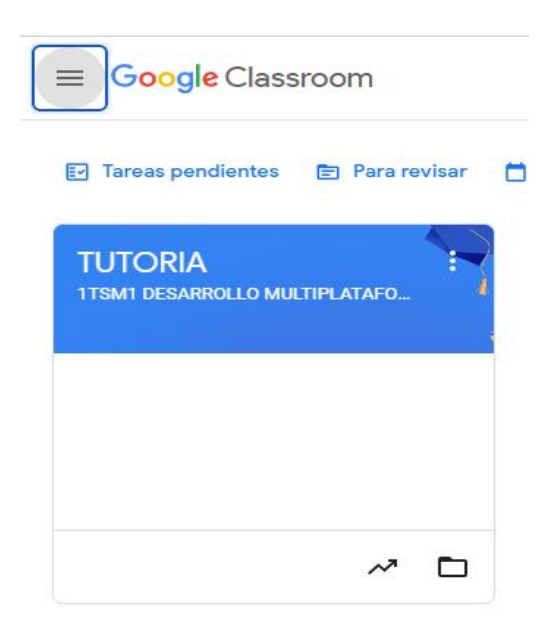

Ilustración 5. Clase en classroom

• Herramientas de comunicación, constituidas por un foro de preguntas y respuestas y una sala de meet. El objetivo del foro es ofrecer al tutorado una herramienta para canalizar dudas y preguntas a su tutor. La sala de meet se concibe como un espacio informal de comunicación en donde se pueden dar cita tutor y tutorado para intercambios comunicativos breves en tiempo real, es decir, de manera sincrónica.

**Documentos académico-administrativos**. Se trata de una o varias carpetas de archivo en donde se acumulan todos los reportes-informes de tipo académicoadministrativo

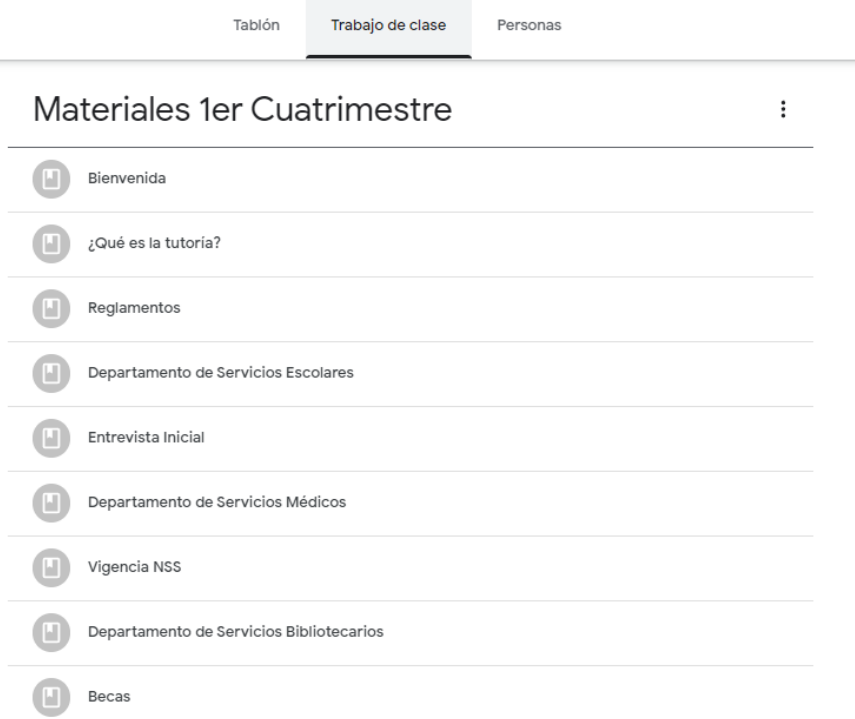

lustración 6. Temas de tutoría, primer cuatrimestre

3.5.1.2. Fase 2: Implementación piloto.

El Cubículo Virtual desarrollado se implementó en dos grupos de primer cuatrimestre en el periodo septiembre-diciembre 2022, áreas TSM y TRD. Los tutores y tutorados participantes asistieron a 1 sesión de orientación para conocer la aplicación y familiarizarse con su uso.<sup>11</sup>

<sup>11</sup> En los anexos se encuentra la planeación del curso.

# **CAPÍTULO 4. VALORACIÓN CRÍTICA DE LA ACTIVIDAD PROFESIONAL**

*"Quien se atreve a enseñar nunca debe dejar de aprender".* John Cotton Dana

Ser docentes es una profesión que implica muchos retos, el más importante de todos es el de compartir nuestros conocimientos a nuestro alumno, lo que en muchas ocasiones es una tarea difícil, ya que la mayoría de los docentes, considero que, desde el nivel medio superior, no tenemos la preparación necesaria para hacerlo, es por eso por lo que, a pesar de tener ya más de 20 años como docente a nivel superior decidí tener una formación como pedagoga.

Nunca es tarde para aprender y menos si nos atrevemos a enseñar, como lo dice John Cotton, algo que sin duda en estos dos últimos años en mi práctica docente he tratado de hacerlo. La pandemia nos puso como prueba el utilizar nuevas herramientas la cuales eran desconocidas para mí, aun cuando tengo un perfil en el área de sistemas computacionales.

La valoración de las actividades de un profesor de asignatura es una tarea importante que le compete tanto a los estudiantes como a la institución educativa. En muchos casos, los estudiantes esperan aprender y obtener un buen rendimiento en una asignatura, pero la calidad de la enseñanza depende en gran medida de la metodología y estrategias utilizadas por el profesor.

En el caso de la tutoría surgió como un área de oportunidad para la creación de un espacio unificado en todos los planes de estudio de la UTTec. Debido a mi perfil, se me encomendó realizar una estrategia para que esto fuero posible. Y gracias a las materias que curse con mi asesora la Licencia Luz María Romero, surgió la implementación de los cubículos virtuales.

El diseño instruccional de cubos virtuales de aprendizaje representa una evolución significativa en el campo de la educación, brindando nuevas oportunidades para potenciar el aprendizaje de los estudiantes. A lo largo de este ensayo, hemos explorado cómo esta innovadora herramienta educativa puede transformar la forma en que enseñamos y aprendemos.

En cuanto a la implementación el cubículo virtual el área de oportunidad detectada fue la de desarrollar un curso de capacitación ex profeso para los docentes interesados en utilizar el cubículo virtual, pues en el caso de los usuariospiloto, a quienes se ofreció una formación *express* dada la urgencia de implementar los cubículos en un programa educativo de desarrollo de software multiplataforma e infraestructura de redes, se enfrentaron con carencias en su formación que derivaron en una subutilización de los cubículos. Cabe mencionar que solo se necesitó la capacitación para el uso de los materiales audiovisuales que se crearon para la impartición de la tutoría, ya que la plataforma de classroom es utilizada como alternativa para las clases en línea que se derivó a partir de la pandemia de COVID-

19.

Cabe señalar que la tutoría es una de las funciones propias de los profesores caracterizada por orientar y apoyar el desarrollo integral de los alumnos, así como contribuir a abatir los problemas de reprobación, deserción y rezago.<sup>12</sup>

En cuanto al diseño de los cubos virtuales la plataforma utilizada no es la idónea para esto, ya que presenta varias desventajas como $13$ :

1. Limitaciones en la personalización: Aunque Classroom ofrece algunas opciones de personalización, su capacidad para adaptarse a las necesidades y preferencias específicas de los educadores puede ser limitada. Algunas características y configuraciones más avanzadas pueden estar ausentes, lo que podría dificultar la implementación de enfoques pedagógicos más específicos.

2. Dependencia de una conexión a Internet: Classroom es una plataforma basada en la nube, por lo que requiere una conexión a Internet estable para su uso. Esto puede ser problemático en entornos donde la conectividad es limitada o inestable, lo que dificulta el acceso y la participación de los estudiantes en las actividades de aprendizaje en línea.

3. Falta de integración con otras herramientas: Aunque Classroom se integra bien con otras aplicaciones y servicios de Google, puede tener limitaciones en cuanto a su integración con herramientas de terceros. Esto puede ser un obstáculo

<sup>12</sup> ANUIES, 2000.

<sup>13</sup> Concepto: [https://sites.google.com/site/plataformaseducativasvirtuales/home/plataformas](https://sites.google.com/site/plataformaseducativasvirtuales/home/plataformas-virtuales/concepto)[virtuales/concepto](https://sites.google.com/site/plataformaseducativasvirtuales/home/plataformas-virtuales/concepto)

para los educadores que deseen utilizar una amplia gama de recursos y plataformas en su enseñanza.

4. Limitaciones en la retroalimentación y evaluación: Aunque Classroom proporciona herramientas para la entrega de tareas y comentarios, algunos educadores pueden encontrar limitaciones en cuanto a las opciones de retroalimentación y evaluación. La plataforma puede carecer de características avanzadas, como rúbricas personalizadas y opciones de calificación más detalladas.

5. Dependencia de la tecnología de Google: Classroom es una herramienta desarrollada por Google y, por lo tanto, está vinculada a los servicios y tecnologías específicos de Google. Esto puede ser una desventaja para las instituciones educativas que prefieren utilizar otras soluciones tecnológicas o que tienen restricciones en cuanto al uso de herramientas de una empresa en particular.

Pero debido a que esta herramienta es gratuita y la UTTEC cuenta con el servicio de Google se optó por la utilización de ésta.

Sin embargo, cuando se planteo el proyecto a las autoridades correspondientes se propuso utilizar las plataformas de Moodle<sup>14</sup> y Microsoft

 $14$  Moodle es una plataforma de aprendizaje diseñada para proporcionarle a educadores, administradores y estudiantes un sistema integrado único, robusto y seguro para crear ambientes de aprendizaje personalizados.

Teams<sup>15</sup>, las cuales al aplicar el diseño instruccional de los cubos virtuales para tutorías se pueden obtener varias ventajas (Microsoft y Moodle):

Planificación estructurada: El diseño instruccional en estos LMS<sup>16</sup> proporciona una estructura clara y organizada para el diseño de cursos en línea. Se pueden utilizar modelos como el ADDIE (Análisis, Diseño, Desarrollo, Implementación, Evaluación) para planificar y secuenciar los contenidos del curso de manera lógica y coherente.

Enfoque centrado en el aprendiz: se basan en un enfoque centrado en el estudiante. Se pueden diseñar actividades de aprendizaje interactivas y significativas que promuevan el compromiso y la participación de los estudiantes. Esto incluye la creación de foros de discusión, tareas prácticas, simulaciones, evaluaciones formativas, entre otros.

Adaptabilidad y personalización: ofrecen una amplia gama de herramientas y funcionalidades que se pueden utilizar en el diseño instruccional. Se pueden personalizar la apariencia y la estructura del curso, adaptarlo a las necesidades y estilos de aprendizaje de los estudiantes, y utilizar recursos multimedia para enriquecer la experiencia de aprendizaje.

Seguimiento del progreso del estudiante: permiten realizar un seguimiento del progreso y el desempeño de los estudiantes. Se utilizan herramientas de

<sup>&</sup>lt;sup>15</sup> Microsoft Teams es una plataforma unificada de comunicación y colaboración que combina chat persistente en el lugar de trabajo, reuniones de video, almacenamiento de archivos e integración de aplicaciones.

<sup>&</sup>lt;sup>16</sup> Un LMS es un sistema de gestión de aprendizaje online desarrollado en un entorno virtual.

evaluación y seguimiento de estas plataformas para monitorear las actividades y el rendimiento de los estudiantes, lo que les permite ofrecer retroalimentación personalizada y realizar intervenciones cuando sea necesario.

Acceso a recursos y materiales: proporcionan un entorno virtual donde los diseñadores instruccionales pueden organizar y compartir fácilmente recursos y materiales de aprendizaje con los estudiantes. Pueden cargar documentos, presentaciones, videos, enlaces web, entre otros, para brindar a los estudiantes acceso rápido y sencillo a los recursos necesarios para su aprendizaje.

Comunidad y colaboración: ofrecen herramientas de comunicación y colaboración que facilitan la interacción y el trabajo en equipo entre los estudiantes. Se fomentan la creación de comunidades de aprendizaje en línea, donde los estudiantes puedan compartir ideas, colaborar en proyectos, participar en debates y recibir retroalimentación de sus compañeros.

Evaluación y retroalimentación efectiva: brindan opciones para realizar evaluaciones en línea y proporcionar retroalimentación a los estudiantes de manera rápida y eficiente. Se pueden utilizar diferentes tipos de actividades y herramientas de evaluación, como cuestionarios, tareas en línea y foros de discusión, para evaluar el aprendizaje de los estudiantes y ofrecer retroalimentación valiosa y oportuna.

Las razones por las cuales no se utilizaron estas plataformas fueron:

• Microsoft Teams:

- 1. Para utilizar esta herramienta adecuadamente y que todos los usuarios puedan hacer uso de sus aplicaciones se debe contar (de preferencia) con un correo institucional. La UTTEC solo proporciona correos a los trabajadores (personal administrativo y docente) más no así a los alumnos.
- 2. Debió a que no se cuenta con la licencia de todas las aplicaciones que utiliza Teams la interacción tutor-alumno no sería la óptima.

Moodle:

- 1. A pesar de que la UTTEC cuenta con una cuenta para la creación de cursos en esta plataforma no se nos permitió utilizarla ya que solo se tiene autorizado el repositorio para cursos institucionales.
- 2. A diferencia de Teams la gran ventaja de ésta es que no se necesita una cuenta de correo institucional.

Se tiene contemplado que sí el funcionamiento de los cubículos virtuales es satisfactorio y logra resolver los problemas mencionados para la creación de éstos, se realizará una petición formal a los directivos de la UTTEC, y así justificar la creación de un cubículo virtual en la plataforma de Moodle.

En conclusión, la labor docente es de vital importancia para el desarrollo de la sociedad y el progreso de las nuevas generaciones. Es esencial para el desarrollo de las personas y de la sociedad en su conjunto. Los docentes desempeñamos un papel fundamental en la formación de los estudiantes, no solo en términos académicos, sino también en su desarrollo personal, social y emocional. La capacidad para adaptarnos, guiar y motivar a los estudiantes es fundamental para asegurar un aprendizaje significativo y una educación de calidad.

En cuanto a las tutorías, ésta es una herramienta poderosa para ofrecer un apoyo individualizado, reforzar el aprendizaje, proporcionar orientación y fomentar la motivación en los estudiantes. Las tutorías permiten a los docentes establecer una relación más estrecha con los estudiantes, brindándoles un espacio seguro donde pueden recibir asesoramiento académico y emocional.

Por lo que, me comprometo como futura pedagoga en mantener mi vocación y pasión por la enseñanza, mantenerme actualizada y preparada, brindar atención individualizada, crear un entorno de aprendizaje positivo, ofrecer evaluación formativa y retroalimentación constructiva, y colaborar con mis colegas y familias. Un docente comprometido se esfuerza por ser un agente de cambio positivo en la vida de sus estudiantes, buscando siempre su crecimiento académico, personal y social.
## REFERENCIAS

Alonso, C.M. (2004). Diseño de materiales didácticos. Ediciones Morata.

Barberà, E. (2006). Los fundamentos teóricos de la tutoría presencial y en línea: una perspectiva socio-constructivista, en Educación en Red y Tutoría en Línea. Consultado el 15 de diciembre de 2021. En url: [http://www.tutoria.unam.mx/EUT2010/memoriaEUT/doc/Losfundamentosteo](http://www.tutoria.unam.mx/EUT2010/memoriaEUT/doc/Losfundamentosteoricosdelatutoriaenlinea.pdf)  [ricosdelatutoriaenlinea.pdf](http://www.tutoria.unam.mx/EUT2010/memoriaEUT/doc/Losfundamentosteoricosdelatutoriaenlinea.pdf)

- Conley, K. (2001). Investigation of the dimensions of mentoring. Thesis of PhD. University of Kansas.
- Cruz, F. G., Chehaybar, K. E., Abreu, L. F. (2011). Tutoría en educación superior: una revisión analítica de la literatura. Revista de la Educación Superior, XL (157), 190-209.
- García Aretio, L. (2001). La educación a distancia. De la teoría a la práctica. Barcelona: Ariel. Gros, B., Silva, J. (2005). La formación del profesorado como docente en los espacios virtuales [artículo en línea]. Revista Iberoamericana de Educación. N.º 36/1. OEI. Consultado el 01 de abril de 2014 de [http://www.rieoei.org/tec\\_edu32.htm.](http://www.rieoei.org/tec_edu32.htm)
- García Nieto, N., Asensio Muñoz, I., Carballo Santaolalla, R., García García, M., & Guardia González, S. (2004). Guía para la labor tutorial en la Universidad en el Espacio Europeo de Educación Superior. Madrid: MECD.

GOBERNACIÓN, (2015) Instituciones de Educación Superior.

[https://www.gob.mx/sep/acciones-y-programas/instituciones-de-educacion](https://www.gob.mx/sep/acciones-y-programas/instituciones-de-educacion-superior#:~:text=Las%20Universidades%20Tecnol%C3%B3gicas%20(UTs)%20ofrecen,otras%20instituciones%20de%20Educaci%C3%B3n%20Superior)[superior#:~:text=Las%20Universidades%20Tecnol%C3%B3gicas%20\(UTs\)](https://www.gob.mx/sep/acciones-y-programas/instituciones-de-educacion-superior#:~:text=Las%20Universidades%20Tecnol%C3%B3gicas%20(UTs)%20ofrecen,otras%20instituciones%20de%20Educaci%C3%B3n%20Superior) [%20ofrecen,otras%20instituciones%20de%20Educaci%C3%B3n%20Superi](https://www.gob.mx/sep/acciones-y-programas/instituciones-de-educacion-superior#:~:text=Las%20Universidades%20Tecnol%C3%B3gicas%20(UTs)%20ofrecen,otras%20instituciones%20de%20Educaci%C3%B3n%20Superior) [or.](https://www.gob.mx/sep/acciones-y-programas/instituciones-de-educacion-superior#:~:text=Las%20Universidades%20Tecnol%C3%B3gicas%20(UTs)%20ofrecen,otras%20instituciones%20de%20Educaci%C3%B3n%20Superior)

Guía Institucional de trabajo para las Academias de Nivel profesional Asociado y Licenciatura. Recuperado en:

[https://www.uan.edu.mx/d/a/sd/desacargas/registro\\_de\\_academias\\_2011/g](https://www.uan.edu.mx/d/a/sd/desacargas/registro_de_academias_2011/guia-trabajo-academias-profasocia-lic.pdf) [uia-trabajo-academias-profasocia-lic.pdf](https://www.uan.edu.mx/d/a/sd/desacargas/registro_de_academias_2011/guia-trabajo-academias-profasocia-lic.pdf) 

- Gustafson, K.L., & Branch, R.M. (2002). Survey of Instructional Development Models. ERIC Clearinghouse on Information & Technology.
- López, J. (2007). Diseño de cursos de formación virtual: Guía práctica para el diseño de cursos de e-learning. ESIC Editorial
- Microsoft (s.f) Documentación para desarrolladores de Microsoft Teams. Recuperado de:<https://learn.microsoft.com/es-es/microsoftteams/platform/>

Moodle (s.f.) Acerca de Moodle. Recuperado de [https://docs.moodle.org/all/es/Acerca\\_de\\_Moodle](https://docs.moodle.org/all/es/Acerca_de_Moodle)

PROGRAMA INSTITUCIONAL DE DESARROLLO 2016-2020 (PIDE).

Recuperado de:

[https://uttecamac.edomex.gob.mx/sites/uttecamac.edomex.gob.mx/files/files/PIDE-](https://uttecamac.edomex.gob.mx/sites/uttecamac.edomex.gob.mx/files/files/PIDE-2020-2024.pdf)[2020-2024.pdf](https://uttecamac.edomex.gob.mx/sites/uttecamac.edomex.gob.mx/files/files/PIDE-2020-2024.pdf)

- Reglamento de academias UTTECAMAC. Recuperado en: <https://cloud.uttecamac.edu.mx/index.php/s/ZxSFMMGkozH65TG>
- Ragins, B. (1997). Antecedents of diversified mentoring relationships, en Journal of Vocational Behavior, Vol. 51, 90-109.
- RUBIO, Julio (2006). La política educativa y la educación superior en México 1995-2006: un balance. México, Fondo de Cultura Económica.
- SECRETARÍA DE EDUCACIÓN PÚBLICA (2000). Universidades Tecnológicas: mandos medios para la industria. México, Noriega.
- Soluciones SharePoint (s.f.) ¿Qué es Microsoft Teams? Recuperado de: <https://www.soluciones-sharepoint.com/2017/09/microsoft-teams.html>
- Tentoni, S. (1995). "The mentoring of counseling students: A concept in search of a paradigm", en Counselor Education y Supervision, Vol. 35, 1, 32- 43.
- UTTEC, 2018. Programa Institucional de Tutorías (PIT). Modelo Nacional de Turorías. Recuperado de: [https://UTTECam.edu.mx/1\\_estudiantes/tutorias/docs/PIT\\_UTTECam\\_act20](https://uttecam.edu.mx/1_estudiantes/tutorias/docs/PIT_UTtecam_act2010.pdf) [10. pdf](https://uttecam.edu.mx/1_estudiantes/tutorias/docs/PIT_UTtecam_act2010.pdf)
- Young, C. y Wright, J. (2001). Mentoring: the components for success, en Journal of Instructional Psychology, Vol.28, núm. 3, 202-207.
- Zorrilla, María Luisa. (2012). Cubículos Virtuales para Tutorías en Línea, una aplicación diferente para Moodle.

.

# ANEXOS

### **FOR-06-A**

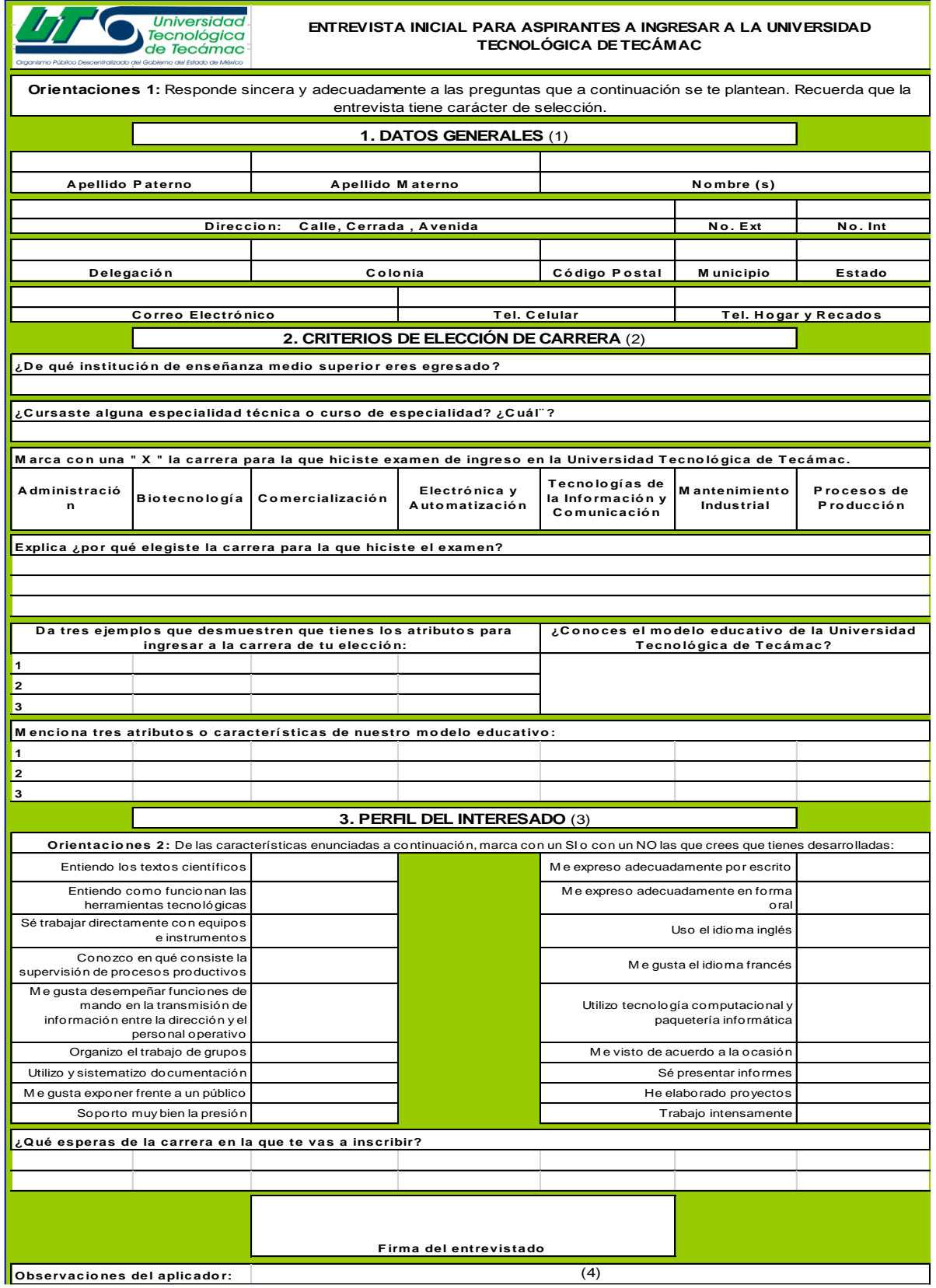

### **FOR-06-B**

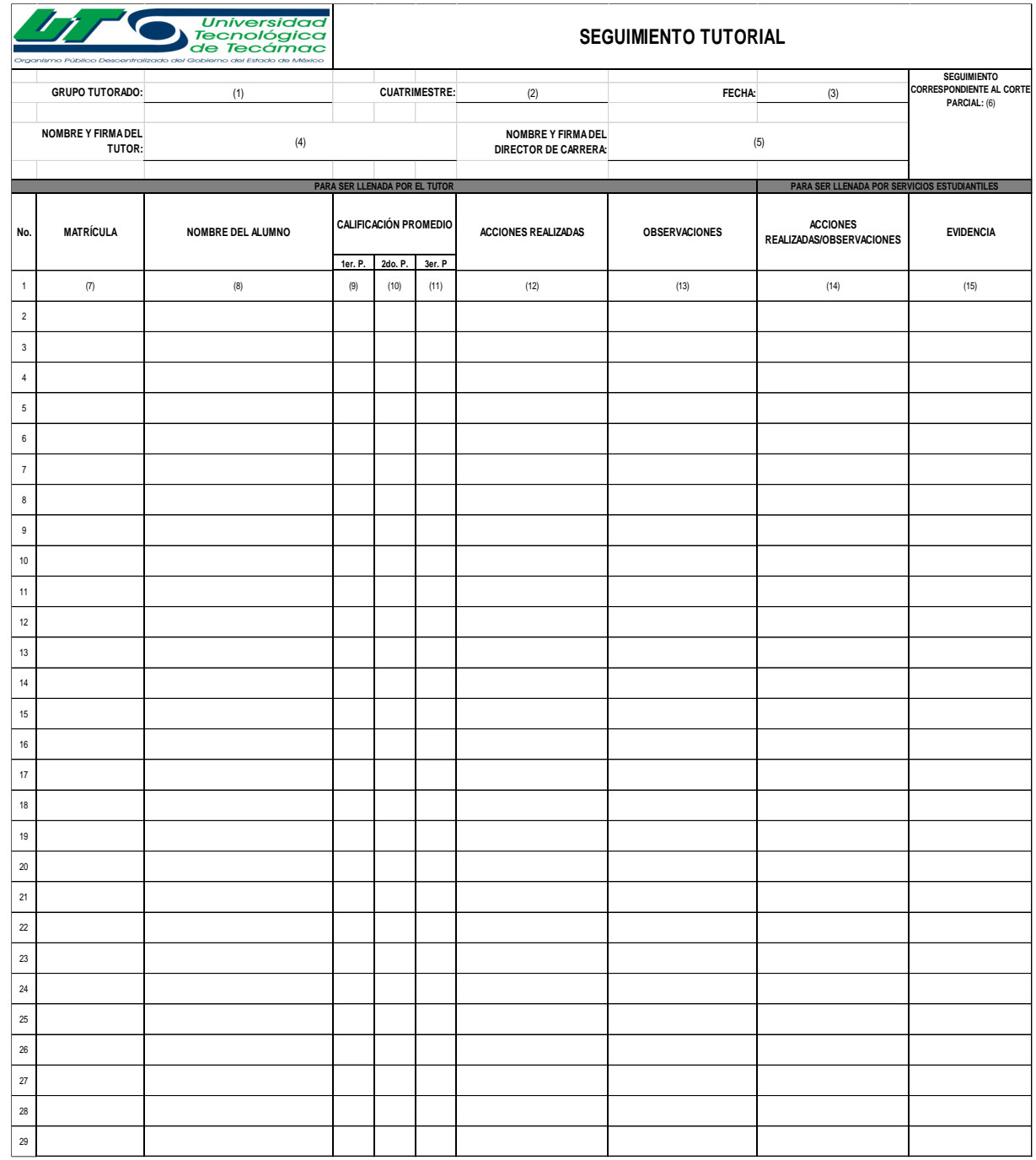

**FOR-06-C**

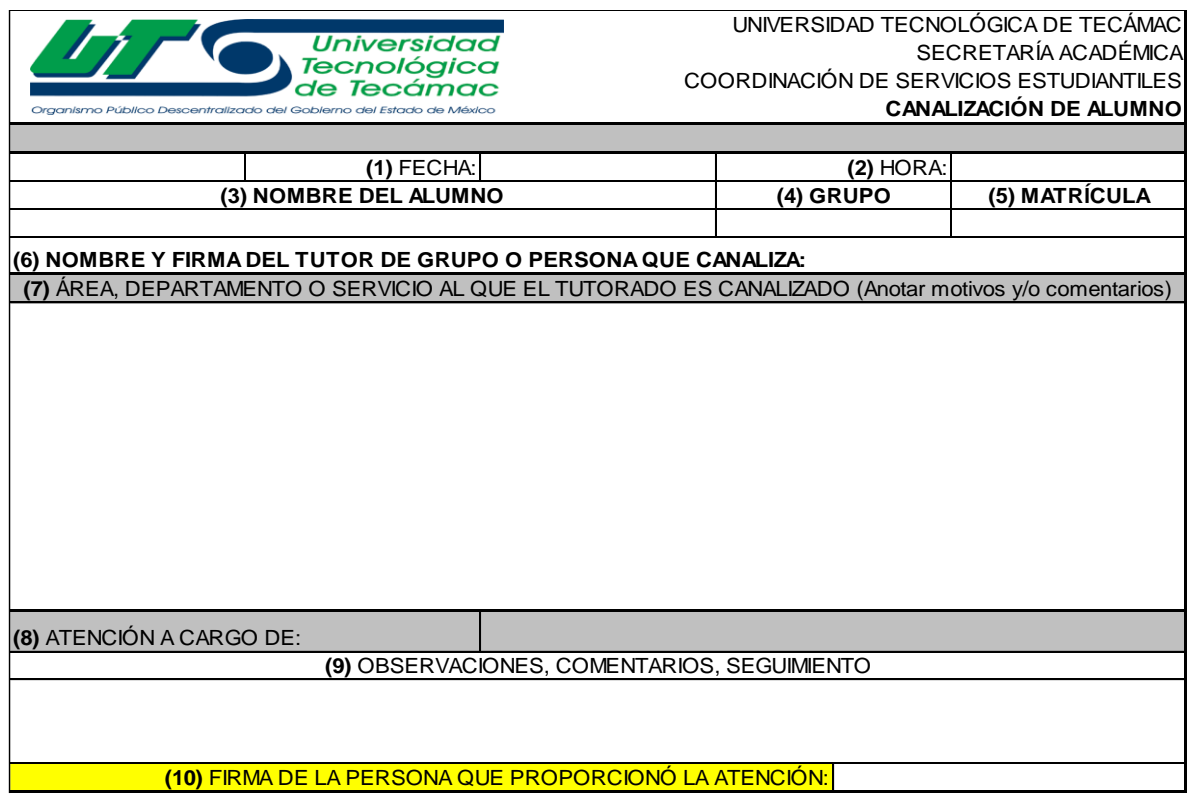

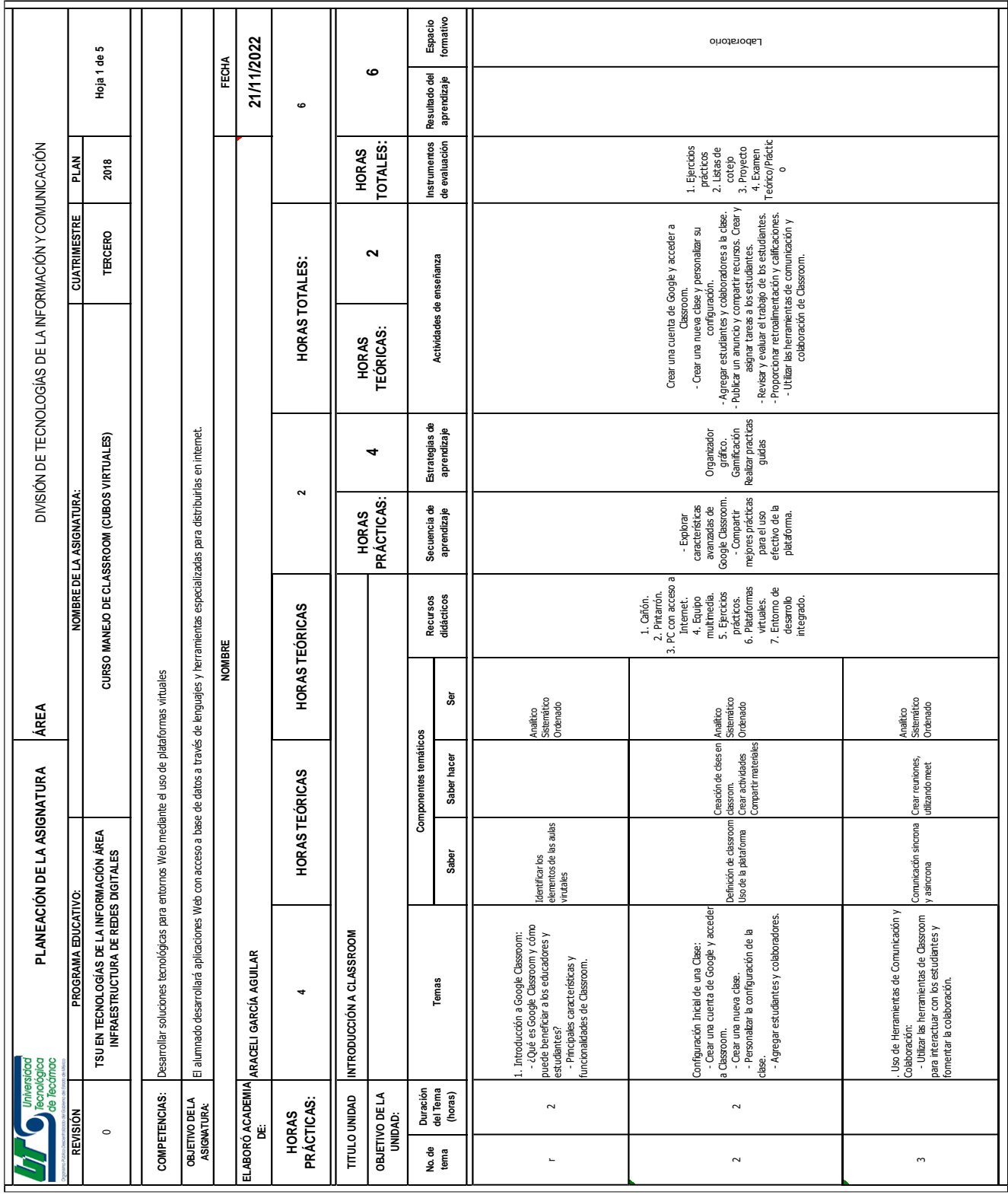

# **PLAN DE CLASE: INTRODUCCIÓN A LOS CUBOS VIRTUALES**